# **МІНІСТЕРСТВО ОСВІТИ І НАУКИ УКРАЇНИ ХЕРСОНСЬКИЙ ДЕРЖАВНИЙ УНІВЕРСИТЕТ ФАКУЛЬТЕТ КОМП'ЮТЕРНИХ НАУК, ФІЗИКИ ТА МАТЕМАТИКИ КАФЕДРА КОМП'ЮТЕРНИХ НАУК ТА ПРОГРАМНОЇ ІНЖЕНЕРІЇ**

# **РОЗРОБКА ІС ""МАТЕРІАЛЬНО-ТЕХНІЧНА БАЗА ЗАКЛАДІВ ВИЩОЇ ОСВІТИ УКРАЇНИ""**

Кваліфікаційна робота (проєкт) на здобуття ступеня вищої освіти «бакалавр»

> Виконав: здобувач 4 курсу 12-441 Спеціальності: 121 Інженерія програмного забезпечення Освітньо-професійної програми: Інженерія програмного забезпечення Кобилян Дмитро Олегович

> Керівник: Вінник М.О. кандидат педагогічних наук, доцент Рецензент: Круглик В.С.доктор педагогічних наук, професор кафедри інформатики та кібернетики Мелітопольського державного університету

Херсон – Івано-Франківськ – 2024

## **ЗМІСТ**

**ПЕРЕЛІК УМОВНИХ СКОРОЧЕНЬ ....................................................... ВСТУП .............................................................................................................**

**РОЗДІЛ 1. Аналіз сучасного стану ІС матеріально-технічної бази закладів вищої освіти України**

1.1 Огляд методів та підходів до створення ІС

1.2 Аналіз матеріально технічних баз навчальних закладів та установ

1.3 Виявлення проблем та недоліків існуючих матеріально-технічних баз закладів вищої освіти України

1.4 Формулювання вимог до нової ІС

# **РОЗДІЛ 2. Розробка та впровадження інформаційної системи "Матеріально-технічна база закладів вищої освіти України"**

2.1 Проектування архітектури та структури нової ІС

2.2 Розробка веб-дизайну для ІС

2.3 Планування та розробка ІС "Матеріально-технічна база закладів вищої освіти України"

2.4 Тестування та оптимізація розробленої ІС

**ВИСНОВКИ ................................................................................................. СПИСОК ВИКОРИСТАНИХ ДЖЕРЕЛ ................................................**

## **ПЕРЕЛІК УМОВНИХ СКОРОЧЕНЬ**

- **ІС** Інформаційні системи
- **МТР** Матеріально-технічними ресурсами
- **МТБ** Матеріально-технічна база
- **ЖЦ** Життєвий цикл
- **ПЗ** Програмне забезпечення
- **ЗВО** Заклад вищої освіти

#### **ВСТУП**

*Актуальність теми:* У сучасному світі вибір університету для подальшого навчання стає все більш складним завданням через велику кількість доступних варіантів та різноманіття критеріїв, які слід враховувати при виборі. З цією метою була розроблена технічна частина ІС для пошуку кращого університету в Україні, яка допомагає користувачам знайти найкращий університет, який відповідає їхнім потребам та цілям.

Ця кваліфікаційна робота присвячена дослідженню розробки та реалізації ІС для пошуку кращого університету в Україні. Вона включає в себе аналіз потреб користувачів, розробку технічної частину функціоналу та дизайну веб-сервісу, тестування та впровадження.

*Об'єкт дослідження:* матеріально-технічна база закладів вищої освіти України.

*Предмет дослідження:* процес розробки і впровадження ІС "Матеріальнотехнічної бази закладів вищої освіти України".

*Мета дослідження:* розробка ІС "Матеріально-технічної бази закладів вищої освіти України"

### *Завдання дослідження:*

1) Аналіз існуючих ІС

2) Визначення вимог до функціональності ІС.

3) Проектування структури і архітектури ІС.

4) Розробка програмного веб-сервісу для ІС.

5)Тестування і оптимізація ІС.

*Структура дослідження:* перелік умовних скорочень, вступ, перший

розділи, висновки, список використаних джерел, додатки.

# **РОЗДІЛ 1. АНАЛІЗ СУЧАСНОГО СТАНУ УПРАВЛІННЯ МАТЕРІАЛЬНО-ТЕХНІЧНИМИ РЕСУРСАМИ В УКРАЇНСЬКИХ ВИЩИХ НАВЧАЛЬНИХ ЗАКЛАДАХ**

**1.1 Огляд методів та підходів до створення ІС** 

При створенні ІС чи будь-якої іншої системи необхідно спиратися на певні принципи – загальні вимоги, правила та норми, яких слід дотримуватися при побудові системи.

Створюючи інформаційні системи, використовують кібернетичний чи системний підхід, який дає змогу розглядати процес керування об'єктом як інформаційний, а в складі системи, що керує, виділяти інформаційну систему. У теорії та практиці створення інформаційних систем виділяють три підходи: локальний, глобальний та системний.

*Суть локального підходу* полягає в тому, що інформаційні системи створюють послідовним нарощуванням задач. Проект на предмет його повноти взагалі не розглядається та втрачається можливість науково обґрунтувати вибір і оцінити напрямки розвитку інформаційної системи, комплекс технічних засобів, а також побудувати її модель.

*При глобальному підході* розробляють проект, а потім йде впровадження. Як правило, це призводить до морального старіння проекту ще до його впровадження.

*Системний* підхід щодо створення інформаційної системи — це комплексне вивчення економічного об'єкта як єдиного цілого з представленням його частин як цілеспрямованих систем і вивчення цих систем та взаємовідносин між ними.

При системному підході економічний об'єкт розглядається як сукупність взаємопов'язаних елементів однієї складної динамічної системи, яка перебуває в стані постійних змін під впливом багатьох внутрішніх і зовнішніх факторів, пов'язаних процесами перетворення вхідної інформації в іншу вихідну інформацію. Системний підхід включає наступні принципи: кінцевої мети, єдності, взаємозв'язку, модульної побудови, ієрархії, розвитку, децентралізації, врахування невизначеності та випадковості у системі.[1]

Характерними ознаками системного підходу є: одночасне охоплення проектування великої кількості задач; типізація та стандартизація рішень; ключова роль баз даних; локальне впровадження; збільшення функціональних задач.

З вищесказаного слідує що згідно з нормативними документами під час створення інформаційних систем (ІС) необхідно керуватися принципами системності, розвитку, сумісності, стандартизації та ефективності .

*Принцип системності.* Необхідно встановити такі зв'язки між структурними елементами системи, які забезпечували б її сумісність та взаємодію з іншими системами. Тобто, усі зв'язки, елементи, функції та проблеми управління й діяльності системи оподаткування мають розглядатися як єдине ціле.

*Принцип розвитку (відкритості).* Інформаційна система повинна створюватися з урахуванням можливості поповнення й оновлення її функцій та складу без порушення функціонування ІС.

*Принцип стандартизації.* Під час створення систем мають бути раціонально застосовані типові, уніфіковані й стандартизовані елементи, проектні рішення, пакети прикладних програм тощо. Система та її елементи потребують стандартизації для того, щоб було можливим уніфікувати прийоми, методи, інструкції, які керують роботою персоналу.

*Принцип ефективності.* Досягнення раціонального співвідношення між витратами на створення ІС і кінцевим результатом.[2]

При створенні ІС виникають вимоги, продиктовані додатковими принципами, а саме: принцип безпеки даних; принцип надійності системи; принцип продуктивності; принцип пристосування.

*Принцип безпеки даних.* Інформація має бути захищеною, повинна бути виключена можливість несанкціонованого доступу, будь-яке порушення в системі має бути виявленим.

*Принцип надійності.* Програмне і апаратне забезпечення має бути високо надійним. Інформація має бути точною, доступною і надаватись без затримок.

*Принцип продуктивності.* Жорсткі вимоги до термінів обробки інформації, оперативне надання інформації.

*Принцип пристосування.* Існуючі інформаційні системи мають бути придатними для модифікації та розширення, навіть при умові повної модифікації системи інформація повинна бути збережена. Зауважимо, що ми розглянули загальні вимоги до ІС. При створенні системи завжди існують індивідуальні вимоги до її проектування

Одним з базових понять методології проектування ІС є поняття життєвого циклу її програмного забезпечення (ЖЦ ПЗ). ЖЦ ПЗ - це безперервний процес, який починається з моменту прийняття рішення про необхідність його створення і закінчується в момент його повного вилучення з експлуатації.

Основним нормативним документом, що регламентує ЖЦ ПО, є міжнародний стандарт ISO / IEC 12207 (ISO - International Organization of Standardization - Міжнародна організація по стандартизації; IEC - International Electrotechnical Commission - Міжнародна комісія з електротехніки). Він визначає структуру ЖЦ, що містить процеси, дії і завдання, які повинні бути виконані під час створення ПЗ.

Структура ЖЦ ПО за стандартом ISO / IEC 12207 базується на трьох групах процесів:

- 1. основні процеси ЖЦ ПО (придбання, постачання, розробка, експлуатація, супровід);
- 2. допоміжні процеси, що забезпечують виконання основних процесів (документування, управління конфігурацією, забезпечення якості, верифікація, атестація, оцінка, аудит, рішення проблем);
- 3. організаційні процеси (управління проектами, створення інфраструктури проекту, визначення, оцінка та поліпшення самого ЖЦ, навчання).

Сучасні інформаційні технології пропонують широкий набір способів реалізації ІС, вибір яких здійснюється на основі вимог з боку майбутніх користувачів. Потреба у створенні ІС може обумовлюватися необхідністю автоматизації чи модернізації існуючих інформаційних процесів, або необхідністю корінної реорганізації в діяльності організації (проведенні бізнес-реінжинірингу). Потреба у створенні ІС вказує на те, по-перше, для досягнення якої саме мети необхідно розробити систему; по-друге, до якого моменту часу доцільно здійснити розробку; по-третє, які витрати необхідно здійснити для проектування системи.[3]

Мета проектування ІС – створити проект інформаційної системи, який становить технічна документація з докладним описом усіх проектних рішень щодо створення й експлуатації ІС.

Для теорії ухвалення рішень процес проектування ІС – це процес ухвалення проектно-конструкторських рішень, спрямованих на одержання опису системи (проекту ІС), що задовольняє вимоги замовника.

Під проектом ІС слід розуміти проектно-конструкторську і технологічну документацію, в якій наведений опис проектних рішень щодо створення й експлуатації ІС у конкретному програмно-технічному середовищі.

Під проектуванням ІС мається на увазі процес перетворення вхідної інформації про об'єкт проектування, про методи проектування і про досвід проектування об'єктів аналогічного призначення в проект ІС відповідно до державних стандартів (Мал.1). З цього погляду проектування ІС зводиться до послідовної формалізації проектних рішень на різних стадіях життєвого циклу ІС: планування й аналізу вимог, технічного та робочого проектування,

впровадження й експлуатації ІС.

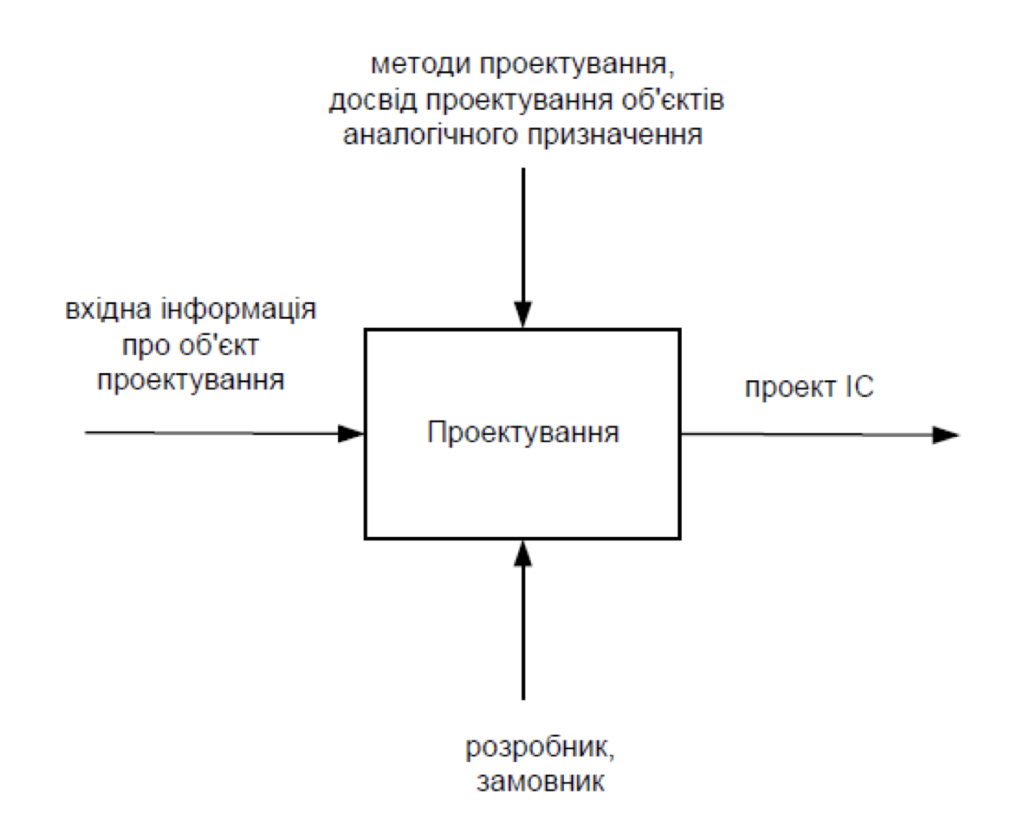

*Мал.1 Проектування ІС*

### **1.2 Аналіз матеріально технічних баз навчальних закладів та установ**

Матеріально-технічна база навчальних закладів і установ, організацій, підприємств системи освіти включає будівлі, споруди, землю, комунікації, обладнання, транспортні засоби, службове житло та інші цінності. Майно навчальних закладів та установ, організацій, підприємств системи освіти належить їм на правах, визначені чинним законодавством. Потреби державних навчальні закладів та установ, організацій системи освіти дія розвитку їх матеріально-технічної бази згідно ст.63 Закону України "Про освіту" повинні задовольнятись державою першочергово, відповідно до затверджених Кабінетом Міністрів України нормативів.[4]

Алє існуюча сьогодні проблема недостатнього та нестабільного фінансування вищої освіти має ряд прямих негативних наслідків. Перший з них стосується поглиблення структурних диспропорцій у використанні коштів. Бюджетне фінансування є в Україні головним джерелом фінансування вищої освіти. Оскільки тих коштів катастрофічно не вистачає, вони витрачаються в основному на заробітну плату та стипендій, покриття соціальних гарантій, поточні платежі (комунальні, ремонт тощо). За остаточним принципом фінансується розвиток бібліотечних фондів, придбання нового обладнання, оргтехніки, видання учбово-методичних матеріалів, капітальне будівництво. Все це не може не позначитись на ефективності навчального, виховного та наукового процесу.

Розглянемо три основні аспекти аналізу матеріально-технічних баз навчальних закладів та установ.

По-перше, аналіз включає оцінку фізичного стану приміщень та інфраструктури. Це означає перевірку стану будівель, кабінетів, аудиторій, спортивних майданчиків, бібліотек, лабораторій та інших приміщень, які використовуються для освітньої діяльності. Важливо визначити наявність будь-яких пошкоджень, потребу в ремонті чи модернізації, а також оцінити відповідність приміщень сучасним вимогам та стандартам безпеки.

Другим аспектом є оцінка наявності та якості обладнання та технічних засобів. Це включає комп'ютери, мультимедійне обладнання, лабораторне устаткування, меблі, спортивний інвентар, а також інші засоби, необхідні для здійснення освітньої та наукової діяльності. Важливо оцінити технічний стан цих засобів, їхню функціональність та відповідність сучасним потребам та вимогам.[5]

Третім аспектом є аналіз матеріальних ресурсів та фінансових можливостей. Це включає оцінку бюджету на придбання та підтримку обладнання, ремонт та модернізацію будівель, а також інші витрати, пов'язані з підтримкою і розвитком матеріально-технічної бази. Важливо забезпечити адекватне фінансування для забезпечення необхідних ресурсів та умов для ефективної освітньої діяльності.

Усі ці аспекти аналізу дозволяють зробити висновки про потреби та пріоритети щодо розвитку та підтримки матеріально-технічної бази навчальних закладів та установ. Важливо постійно моніторити та оновлювати ці бази з метою забезпечення високої якості освіти та навчання.

Для приклада візьмем "Матеріально-технічне, навчально-методичне та інформаційне забезпечення освітньої діяльності Калуського ліцею імені Дмитра Бахматюка Калуської міської ради Івано-Франківської області". Приміщення закладу знаходиться за адресою: вулиця Біласа і Данилишина, будинок 15, місто Калуш, Івано-Франківська область, 77300. Включає чотири

будівлі: основну (триповерхову), будівлю навчально-виробничої майстерні (одноповерхову), будівлю гаража (одноповерхову), будівлю трансформаторної підстанції (одноповерхову). Фундамент будівель бетонний; стіни самонесучі цегляні; перекриття залізобетонні; вікна металопластикові однокамерні; вхідні двері металопластикові зі склінням та сталеві утеплені; дах шатровий із горищем (покрівля – металопрофіль). Стан будівель задовільний.[6]

Матеріально-технічне забезпечення освітньої діяльності ліцею відповідає встановленим технологічним вимогам. У закладі функціонують системи холодного та гарячого водопостачання, каналізації, опалення, вентиляції, освітлення; наявне відповідне технологічне обладнання. Опалення здійснюється через централізоване теплопостачання (теплоносій – вода). Внутрішня система опалення однотрубна з нижнім розведенням, виконана зі сталевих трубопроводів і чавунних радіаторів. Джерело гарячої води – електричні водонагрівачі. Для освітлення приміщень використовуються люмінесцентні світильники. Вентиляція припливно-витяжна. Рівень енергоефективності будівель низький. Сертифікацію енергетичної ефективності основної будівлі та будівлі навчально-виробничої майстерні проведено у 2020 році (сертифікат №АА000071).

Загальна площа всіх приміщень 6 336 м². Проектна потужність – 660 учнівських місць. Є 37 класних кімнат і навчальних кабінетів загальною площею 2 073 м². Навчальні класи та кабінети забезпечені меблями (двомісними учнівськими столами та учнівськими стільцями) і комп'ютерною технікою.

Належно оснащені й відповідають чинним вимогам такі навчальні кабінети: фізики – 1, хімії – 1, біології – 1, математики – 1, української мови і літератури – 2, зарубіжної літератури (мультимедійний) – 1, історії та правознавства (мультимедійний) – 1, географії (мультимедійний) – 1,

англійської мови – 5, німецької мови – 1, інформатики та інформаційнокомунікаційних технологій – 3 (усі містять навчально-комп'ютерні комплекси); майстерня з технічних видів праці, майстерня з обробки тканин та волокнистих матеріалів.

У навчальних кабінетах фізики та хімії є спеціальні двомісні лабораторні столи, прикріплені до підлоги. Робочі місця вчителів фізики, хімії і трудового навчання змонтовані на підвищенні, обладнані демонстраційними столами. Робочі площі столів покриті спеціальними матеріалами, стійкими до механічних, термічних та хімічних пошкоджень.

Стан меблів та їхнє розміщення в кабінетах, класних кімнатах, майстернях в основному відповідають санітарно-гігієнічним правилам та нормам. Обладнання кабінетів відповідає Положенню про навчальні кабінети загальноосвітніх навчальних закладів. Кабінети забезпечено необхідними засобами навчання: роздавальним матеріалом, довідковою літературою, навчально-наочними посібниками, навчальним обладнанням відповідно до вимог чинних програм, інструкціями для виконання лабораторних і практичних робіт, дослідів, навчально-методичними експозиціями змінного та постійного характеру. Кабінети фізики, хімії та біології забезпечені необхідним обладнанням, реактивами, препаратами для виконання демонстраційних дослідів, лабораторних, практичних робіт та практикумів. У навчальних кабінетах наявні тематичні картотеки.

У закладі є спортивний зал з роздягальнями, актовий зал на 210 посадкових місць, хореографічний зал, стрілецький тир, бібліотека. Наявні учительська, методичний кабінет, кабінети психолога, соціального педагога і педагогаорганізатора, кімната технічного персоналу, музейний комплекс, капличка. Функціонує належно обладнаний і оснащений медичний кабінет. Основна будівля закладу містить 7 рекреаційних зон. Є 14 належно облаштованих санвузлів.

Усі приміщення ліцею відповідають чинним санітарним правилам і нормам. У закладі забезпечено доступність навчальних приміщень для осіб із інвалідністю та інших маломобільних груп населення, зокрема безперешкодний доступ до будівель, навчальних класів та іншої інфраструктури відповідно до державних будівельних норм, правил і стандартів. Заклад використовує підйомну платформу з вертикальним переміщенням для осіб із обмеженими можливостями та інших маломобільних груп населення, яку встановлено біля входу до приміщення суміжного освітнього закладу – Калуської початкової школи №11 Калуської міської ради Івано-Франківської області, відповідно до Договору безстрокового спільного безоплатного користування нерухомим майном, укладеного 01 вересня 2020 року, що передбачено п. 5.10 ДБН В.2.2-3:2018. Наявна кнопка виклику.[7]

Їдальня знаходиться у приміщенні суміжного освітнього закладу – Калуської початкової школи №11 Калуської міської ради Івано-Франківської області (безстрокове спільне безоплатне користування передбачено вищезазначеним договором). Обідній зал їдальні розрахований на 120 посадкових місць.

Територія закладу повністю огороджена. На території є стадіон із футбольним полем та біговою доріжкою, ігровий і баскетбольний майданчики, яма для стрибків у довжину, місце для проведення уроків на свіжому повітрі, дендропарк із великою кількістю видів декоративних рослин, зокрема рідкісних і реліктових.

У закладі влаштована централізована система охорони приміщень.

У ліцеї створено умови для широкого використання педагогами нових інформаційних технологій та систем із сучасним програмним забезпеченням. Наявний провідний і безпровідний доступ до всесвітньої інформаційної мережі Інтернет (оптичний кабель, 100 Мбіт/с). Є достатня кількість одиниць

сучасної комп'ютерної техніки: комп'ютерів – 58, ноутбуків – 22. Комп'ютеризовано кабінети адміністрації, практичного психолога, педагогаорганізатора та соціального педагога, бухгалтерію, бібліотеку, що сприяє організації діловодства та забезпечує якісний інформаційно-методичний супровід освітнього процесу.

Для реалізації освітнього процесу використовуються 10 мультимедійних проекторів, 2 мультимедійних комплекси, 4 інтерактивні дошки, 3 телевізори. Також у ліцеї є такі технічні засоби: магнітофони, акустичний центр, музичний центр, магнітоли, DVD програвачі, акустичні системи, проекційні екрани, фортепіано. В основному приміщенні закладу функціонує система радіо оповіщення.

Для інформаційного забезпечення освітньої діяльності, виконання навчальних (освітніх) програм у ліцеї наявний відповідний бібліотечний фонд, який загалом включає 17 997 примірників книг. Є достатня кількість примірників підручників – 11 207 (на кожного учня є по одному примірнику підручника з усіх навчальних предметів освітньої програми), енциклопедій – 45, словників перекладних – 106, тлумачних, орфографічних словників, словників іншомовних слів – 178. Безперешкодний доступ до Інтернету дає можливість використовувати електронні версії підручників і посібників. Забезпеченість закладу підручниками, художньою та довідковою літературою відповідає ліцензійним умовам.

Роботу інформаційної системи закладу забезпечують:

- наявність безперешкодного доступу до мережі Інтернет для учнів та педагогічних працівників;
- система радіо оповіщення;
- інформаційні стенди;
- офіційний сайт ліцею;

• facebook-сторінка ліцею.

Балансова вартість основних засобів матеріально-технічної бази закладу:

- земельна ділянка 7 257 707 грн.;
- будівлі та споруди 10 724 355 грн.;
- машини та обладнання 1 010 255 грн.;
- інструменти, прилади, інвентар 299 710 грн.;
- багаторічні насадження 17 354 грн.;
- інші основні засоби  $-5730$  грн.;
- бібліотечний фонд 375 401 грн.;
- малоцінні необоротні матеріальні активи 498 500 грн.;
- нематеріальні активи  $-31439$  грн.

Відповідно до вимог чинного законодавства все наявне майно для провадження освітньої діяльності за рівнями базової та повної загальної середньої освіти закріплене за закладом документально.

Для провадження освітньої діяльності заклад має право постійного користування земельною ділянкою (реєстраційний номер: 1089756926104; кадастровий номер 2610400000:11:004:0051) відповідно до Витягу з Державного земельного кадастру про земельну ділянку № НВ-2601966792016 від 10 жовтня 2016 року, Витягу з Державного реєстру речових прав на нерухоме майно №74304889 від 29 листопада 2016 року та рішення Калуської міської ради №1348 від 25 січня 2018 року. Площа території закладу становить 21 382,27 м2 відповідно до акту про фактичне розмежування земельної ділянки між закладами від 31 січня 2017 року, затвердженого начальником управління освіти Калуської міської ради.[8]

Для провадження освітньої діяльності ліцей має право оперативного управління приміщенням відповідно до Інформаційної довідки з Державного

реєстру речових прав на нерухоме майно та Реєстру прав власності на нерухоме майно, Державного реєстру Іпотек, Єдиного реєстру заборон відчуження об'єктів нерухомого майна щодо об'єкта нерухомого майна №68185471 від 15 вересня 2016 року (реєстраційний номер об'єкта нерухомого майна: 1027568926104) та рішення Калуської міської ради №1348 від 25 січня 2018 року. Технічний паспорт на приміщення, а також розрахунок ідеальних часток у загальній власності на будинковолодіння виготовлені ОКП «Івано-Франківське обласне бюро технічної інвентаризації» 14 липня 2016 року.

Після проведення аналізу матеріально-технічної бази Калуського ліцею імені Дмитра Бахматюка можна зробити такі висновки що: цей аналіз повністю відповідає всім нормам аналізу МТБ адже включає в себе такі розділи як:

- *Стан інфраструктури:* Оцінка стану аудиторних приміщень, лабораторного обладнання та іншої інфраструктури дозволяє виявити наявні проблеми та недоліки, які необхідно вирішувати. Наприклад, можуть бути виявлені потреби в ремонті, модернізації та заміні застарілого обладнання.
- *Доступність ресурсів:* Аналіз доступності необхідних матеріалів, обладнання та інших ресурсів може допомогти визначити, чи вистачає їх для забезпечення якісної освіти та дослідницької діяльності.
- *Технологічний розвиток:* Оцінка наявних технологічних ресурсів та їх використання може вказати на потребу у вдосконаленні та розвитку ІТ-інфраструктури, впровадженні нових технологій та програм для поліпшення навчального процесу.
- *Фінансові аспекти:* Аналіз фінансових витрат на підтримку матеріально-технічної бази може допомогти визначити

ефективність використання коштів та знайти шляхи для їх оптимізації.

- *Стратегічне планування:* Результати аналізу можуть бути використані для розробки стратегічних планів та програм розвитку, спрямованих на покращення матеріально-технічної бази навчальних закладів та підвищення їх ефективності.

## **1.3 Виявлення проблем та недоліків існуючих матеріально-технічних баз закладів вищої освіти України**

Фахівці виділяють ряд факторів, які впливають на якість освіти у вищих навчальних закладах. До них відносять:

- рівень фахової підготовки викладачів;
- методика викладання;

-

- $\bullet$  якість освітніх програм;
- навчально-методична література;
- відношення студентів та слухачів до навчання;
- рівень підготовки абітурієнтів;
- технічні засоби навчання .

Майже половина з них прямо чи опосередковано залежить від рівня розвитку матеріально-технічної бази (МТБ) навчального закладу. Сам зміст навчального процесу (до якого і входять такі елементи, як методика викладання та навчальні програми) залежить від матеріально- технічної бази відомчого закладу освіти. Адже одним з принципів високоякісного навчання є органічне поєднання та опанування студентами теоретичних знань із практичним їх закріплення, що неможливо без наявності добре обладнаних кабінетів, приміщень, призначених для моделювання різноманітних ситуацій, у яких може опинитись майбутній студент.

Отже, можливості вищої школи багато в чому визначаються станом її матеріально-технічної бази, рівень розвитку якої зумовлює масштаби підготовки спеціалістів, безпосередньо впливає на їх якість, на результативність наукових досліджень що проводяться.

Провівши аналіз та передивившись декілька МТБ можемо скласти декілька основних недоліків існуючих ІС, а саме:

- Застаріле обладнання і інфраструктура: Багато закладів вищої освіти мають застаріле обладнання, яке не відповідає сучасним вимогам. Це може ускладнювати проведення навчальних та наукових досліджень, а також знижувати якість освітнього процесу.
- Недостатнє фінансування: Багато закладів вищої освіти стикаються з проблемою недостатнього фінансування, що обмежує їхні можливості щодо оновлення обладнання, ремонту приміщень та впровадження нових технологій.
- Недостатність ресурсів для наукових досліджень: Відсутність адекватних наукових лабораторій, експериментальних зразків та іншого необхідного обладнання може обмежувати можливості студентів та науковців у проведенні досліджень та відкритті нових наукових напрямів.
- Недоліки у системі управління ресурсами: Деякі заклади вищої освіти можуть стикатися з проблемами у системі управління матеріальнотехнічними ресурсами, такими як неефективне розподілення ресурсів, недостатня координація між відділами та відсутність інтегрованих інформаційних систем.
- Низька екологічна свідомість: Деякі заклади вищої освіти можуть не враховувати екологічні аспекти при управлінні матеріально-

технічними ресурсами, що може призводити до недооцінки енергоефективності та забруднення навколишнього середовища.

#### **1.4 Формулювання вимог до нової ІС**

Актуальність проведення робіт по моделюванню, оптимізації та адаптації інформаційної системи матеріально технічної бази закладів вищої освіти щодо змін в Законах та нормативних актах України визначається необхідностью підтримки працездатності системи, яка знаходиться в промисловій експлуатації.[9]

Пропоную наступну модель матеріально-технічного забезпечення освітнього процесу (мал. 1). У рамках цієї моделі матеріально-технічна база, у тому числі її створення, розвиток, здійсненя шенствування, є наслідком матеріально-технічного забезпечення. Матеріально-технічна база характеризується рядом показників, котори умовно можна розділити на прямої (безпосередньо впливають на якість підготовки фахівця) і косвенні (опосередковано впливають на якість підготовки). На малюнку номер 2 представлена класифікація показників матеріально-технічної бази ВНЗ

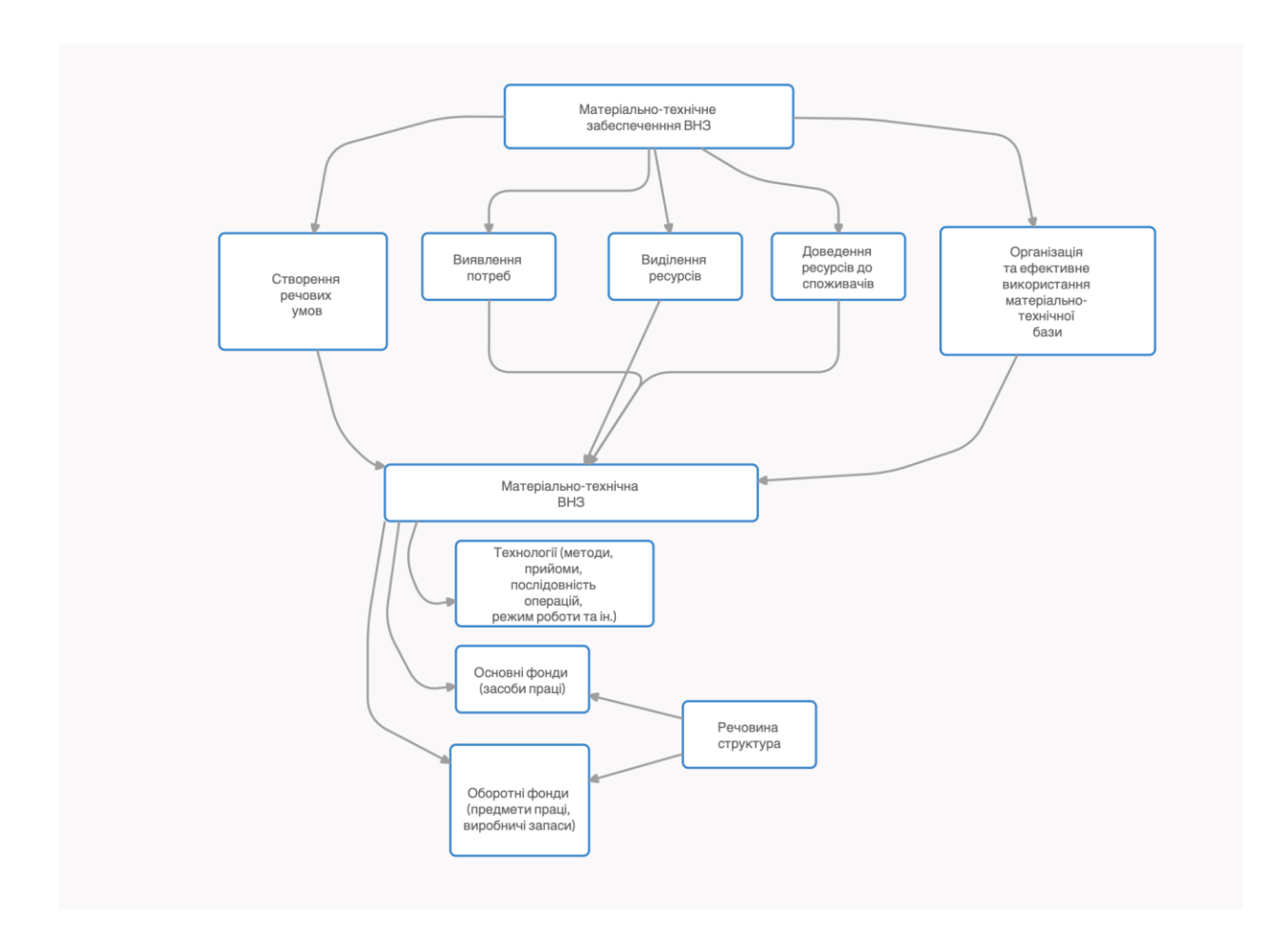

*Мал.1. Модель матеріально-технічного забезпечення вузу.*

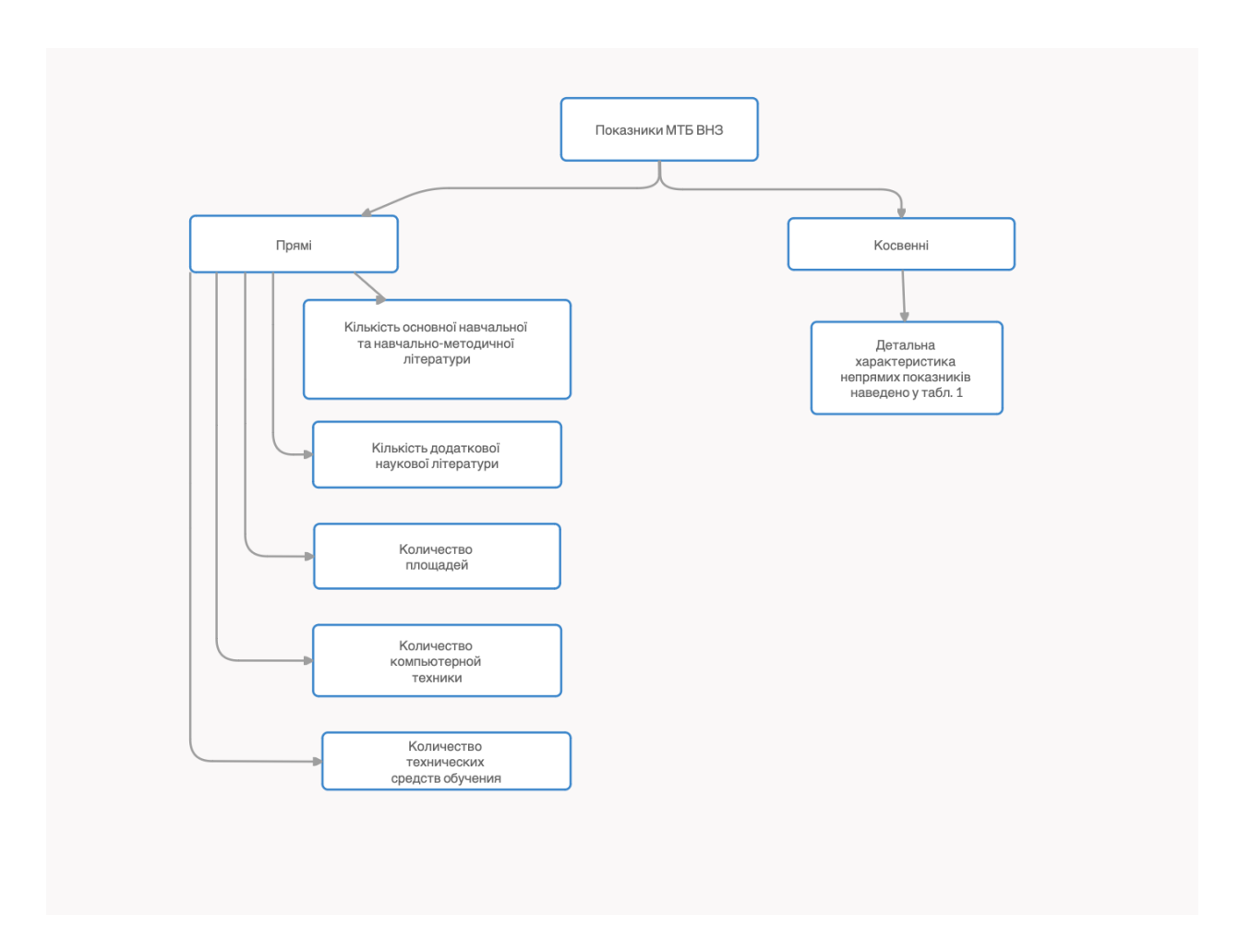

*Мал. 2. Класифікація показників матеріально-технічної бази ВНЗ*

Формулювання вимог до нової ІС "Матеріально-технічна база закладів вищої освіти України" є одним із головним етапом у процесі її розробки. Для забезпечення ефективного функціонування системи та задоволення потреб освітніх закладів, необхідно визначити конкретні вимоги до функціональності, надійності, безпеки та інших аспектів. Нижче наведемо деякі ключові вимоги до нової інформаційної системи:

● Централізоване управління ресурсами: Система повинна забезпечувати можливість централізованого управління матеріально-технічними ресурсами всіх вищих навчальних закладів України. Це включає в себе інвентар, обладнання, фінансові ресурси та інші матеріальні активи.

- Моніторинг та контроль за ресурсами: Система повинна надавати засоби для моніторингу та контролю за використанням ресурсів, включаючи їхнє переміщення, використання та обслуговування.
- Автоматизація обліку та звітності: ІС має забезпечувати можливість автоматизованого ведення обліку матеріальних ресурсів, а також генерацію звітів та аналітичних даних щодо їхнього використання.
- Інтеграція з іншими системами: Система повинна бути здатна інтегруватися з іншими інформаційними системами, які використовуються вищими навчальними закладами, наприклад, системами управління навчанням або фінансовими системами.
- Забезпечення безпеки даних: Вимоги до системи повинні включати заходи безпеки даних для запобігання несанкціонованому доступу до конфіденційної інформації та збереження цілісності даних.
- Зручний інтерфейс користувача: Система має мати інтуїтивно зрозумілий інтерфейс користувача, який дозволить легко та ефективно користуватися всіма її функціями без додаткового навчання.
- Масштабованість та гнучкість: Вимоги до системи повинні передбачати можливість масштабування та розширення функціональності у майбутньому відповідно до зростаючих потреб освітніх закладів.

Інформаційну систему створюють у тих випадках, коли потрібно організувати нові обчислювальні центри, удосконалити діючу методику і техніку розв'язання задач, впровадити нові задачі, а також організувати інформаційну систему.[10]

Принципи створення інформаційної системи поділяють на дві частини: загальні та часткові.

*Загальні принципи:* мають універсальний характер і визначають методологічний підхід до створення будь-яких об'єктів. Це такі принципи:

науковості, нормативності, неперервності, розвитку, ефективності, послідовності, від загального до часткового, системний, комплексності, використання типових і керівних матеріалів.

*Часткові принципи*: систему управління потрібно розглядати як людиномашинну; чіткий поділ системи на складові, забезпечення сумісності й зв'язку між усіма видами забезпечення; забезпечення єдності обліку, типізація, уніфікація та стандартизація.

При створенні інформаційної системи треба керуватися принципами, визначеними *РД 50–680–88 «АС Основні положення»*: системності, розвитку (відкритості), сумісності, стандартизації (уніфікації) та ефективності.

Принцип системності: при декомпозиції мають бути встановлені такі зв'язки між структурними елементами системи, які забезпечують цілісність інформаційної системи та її взаємодію з іншими системами.

Принцип розвитку (відкритості): виходячи із перспектив розвитку об'єкта автоматизації інформаційну систему треба створювати з урахуванням можливості поповнення та оновлення функцій і складу інформаційної системи, не порушуючи її функціонування.

Принцип сумісності: при створенні систем мають бути реалізовані інформаційні інтерфейси, завдяки яким вона може взаємодіяти з іншими системами за встановленими правилами.

Принцип стандартизації (уніфікації): при створенні систем мають бути раціонально використані типові, уніфіковані й стандартизовані елементи, проектні рішення, пакети прикладних програм, комплекси, компоненти.

Принцип ефективності: досягнення раціонального співвідношення між затратами і цільовими ефектами, включаючи кінцеві результати, отримані завдяки автоматизації.[11]

Однією з основних умов створення високоефективної інформаційної системи є орієнтація на користувача. При функціонуванні інформаційної системи, розв'язанні завдань управління діє велика кількість обмежень, які потрібно враховувати під час її розробки. Крім того, в процесі самого проектування виникає багато обмежень. Це призводить до того, що в пошуках найкращого шляху, за який часто беруть найбільш простий, швидкий і дешевий, розробники свідомо чи підсвідомо перекладають частину проблем, що виникли, на користувача. Цей шлях може призвести до згубних наслідків. Користувачі, в свою чергу, прагнучи мінімізувати обсяги своєї роботи, не виконують інструкцій розробника й ігнорують систему, яка не полегшує, а ускладнює їм життя. При цьому слід враховувати основну особливість об'єкта: до створення інформаційної системи завдання управління можуть розв'язувати «вручну», без використання ЕОМ.[12] Тому основне питання в якості та ефективності рішень, які приймаються. Отож інколи інформаційна система функціонує сама по собі, а управління об'єктом здійснюється майже без неї. Інформаційна система має бути інструментом управління, в якому основну роль відіграє людина. Сам процес повинен не зводитись до створення інформаційної системи, як самостійного продукту, але і забезпечити його документацією, гарантією і супроводженням

# **РОЗДІЛ 2. РОЗРОБКА ТА ВПРОВАДЖЕННЯ ІНФОРМАЦІЙНОЇ СИСТЕМИ "МАТЕРІАЛЬНО-ТЕХНІЧНА БАЗА ЗАКЛАДІВ ВИЩОЇ ОСВІТИ УКРАЇНИ"**

### **2.1 Проектування архітектури та структури нової ІС**

Інформаційні системи впливають на розвиток інформаційних технологій в організаціях та громадах. Це пов'язано з тим, що веб-реалізація освіти (WBE) вимагає належної підтримки інформаційних систем. Характеристики ВЕО роблять проектування та впровадження ІС складним і

трудомістким завданням, яке в даний час має теоретичне обґрунтування. Для подолання цієї проблеми у цьому дослідженні розробляються теоретичні принципи у вигляді теорії проектування інформаційних систем. Для WBE було проведено багато досліджень в галузі інформаційних систем, починаючи з проектування, постачання, використання та ефективного оцінювання інформаційних технологій в організаціях і суспільстві.[13]

Надалі розробка інформаційних систем здійснюється в декілька етапів, де кожен етап є більш детальним, ніж попередній. Початковий етап розробки системи зазвичай, починається з опису потреб користувачів з точки зору стратегічного підходу до макросистеми, після чого описом стратегічного плану та потреб середньострокової і довгострокової перспективи організації.

Розробка інформаційних систем включає етапи, на яких розвиток системи завжди відбувається поступово. Розробка нової системи зазвичай починається з браку якості. З різних доступних моделей, ми повинні вибрати ту, яка допоможе нам досягти високої якості та інтегрованого процесу розробки.[14]

ІС полегшує користувачам виконання всіх видів діяльності, одна з яких полягає в поширенню інформації. Використання веб-сайту стає відчутним свідченням розвитку інформаційно-комунікаційних технологій як засобу поширення інформації. Легкість у процесі створення та використання вебсайту є його сильною стороною, яка слугує конкретним доказом прогресу інформаційно-комунікаційних технологій у поширенні інформації. Інформаційна система є прикладом того, що веб-сайти можуть використовуватись як засіб для швидкого і точного поширення інформації, виконують функції, які включають отримання, управління, збір, аналіз та розповсюдження інформації з конкретними цілями.[15]

Інформаційні системи збільшують обсяги розповсюдження та обміну інформацією в різних частинах світу. Використання інформаційних систем збільшить розподіл ресурсів та успіх організації.

Архітектурний опис найтіснішим чином пов'язаний з процесом проектування ІС, причому у ряді визначень терміну"архітектура" на цей факт вказується в явному виді. Зазвичай виділяються п'ять різних підходів до проектування, як називають також стилями проектування і, по суті, визначають групи методологій розробки ПЗ :

- календарний стиль грунтований на календарному плануванні (Calendar -driven);
- стиль, грунтований на управліннівимогами (Requirements Driven);
- стиль, в основу якого покладений процес розробки документації(Documentation - driven);
- $\bullet$  стиль, грунтований на управлінні якістю (Quality driven);
- архітектурний стиль (Architecture -driven);

Основою календарного стилю є графік робіт. Команда розробників виконує роботи поетапне Проектні рішення приймаються з цілей і завдань конкретного етапу. Слабкими місцями цього стилю є те, що основні рішення приймаються виходячи з локальних цілей, при цьому мало уваги приділяється процесу розробки, розробці документації, створенню стабільноїархітектури і внесенню змін. Усе це призводить до високої сумарної вартості володіння в довгостроковому плані. Даний стиль вважається морально застарілим, проте багато організацій продовжують його використовувати.[16]

Стиль, заснований на управлінні вимогами, передбачає, що основна увага приділяється функціональним характеристикам системи, при цьому часто недостатньо уваги приділяється нефункціональним характеристикам, таким як масштабованість, портабельність, підтримуваність та інші. Проектні

рішення приймаються переважно з локальних цілей, що з реалізацією тих чи інших функцій. Цей підхід досить ефективний у разі, якщо вимоги визначені та не змінюються у процесі проектування. Основні недоліки даного підходу такі: недостатня увага приділяється вимогам стандарту 50 9126 (Управління якістю), архітектури, що розробляються, як правило, не є стабільними, так як кожна з реалізованих функцій відображається на один або кілька функціональних компонентів. Ця обставина ускладнює додавання до системи нових вимог.[17] Цей підхід дозволяє успішно відслідковувати вимоги щодо реалізації необхідної функціональності, проте використання його для довгострокових проектів є неефективним. Стиль, в основу якого покладено процес розробки документації, досі продовжує використовуватися в урядових організаціях і великих компаніях. Цей стиль може розглядатися як вироджений варіант стилю, заснованого на управлінні якістю та орієнтованого на розробку документації. Як основні недоліки даного підходу виділяються такі: невиправдано багато часу і сил витрачається на розробку документації на шкоду якості коду, що розробляється. При цьому створювана документація часто не використовується ні користувачем, ні замовником.

Стиль, заснований на управлінні якістю, передбачає широке використання різних заходів для відстеження критичних з точки зору функціонування параметрів. Наприклад, потрібно отримати час реакції системи на запит менше однієї секунди або забезпечити середній час між відмовами щонайменше 10 років. У цьому випадку дані параметри відстежуються на всіх етапах проектування систем і часто це робиться на шкоду іншим характеристикам, таким як масштабованість, простота супроводу і т.п. повинні бути насправді, коли з'являються нові вимоги, дуже важко змінити функціональність системи. Створені таким чином системи зазвичай не відзначається високою якістю архітектурних рішень. Загалом цей стиль вважається консервативним. Його використання може бути виправдане

у разі, коли необхідно створити системи з екстремальними характеристиками.

Архітектурний стиль є найбільш зрілим підходом до проектування. У рамках цього стилю в основу ставиться створення фреймворку, які можуть бути легко адаптовані до всіх потенційних вимог всіх потенційних замовників. Відмінна риса даного стилю полягає в тому, що завдання проектування розбивається на дві окремі підзавдання: створення багаторазово використовуваного фреймворку та створення конкретної програми (системи) на його основі. При цьому ці два завдання можуть вирішувати різні фахівці.

Основна мета створення даного стилю – це усунення недоліків стилю, що базується на управлінні вимогами. Використання архітектурного стилю дозволяє реалізувати інкрементне та ітеративне проектування, тобто оперативно змінювати існуючу та додавати нову функціональність.[18]

Для того щоб побудувати правильну та надійну архітектуру та грамотно спроектувати інтеграцію програмних систем, необхідно чітко дотримуватись сучасних стандартів у цих галузях. Без цього велика ймовірність створити архітектуру, яка здатна розвиватися і задовольняти потреби користувачів ІТ, що зростають. На малюнку представлено перелік основних функцій ІС

"Матеріально-технічна база закладів вищої освіти України"

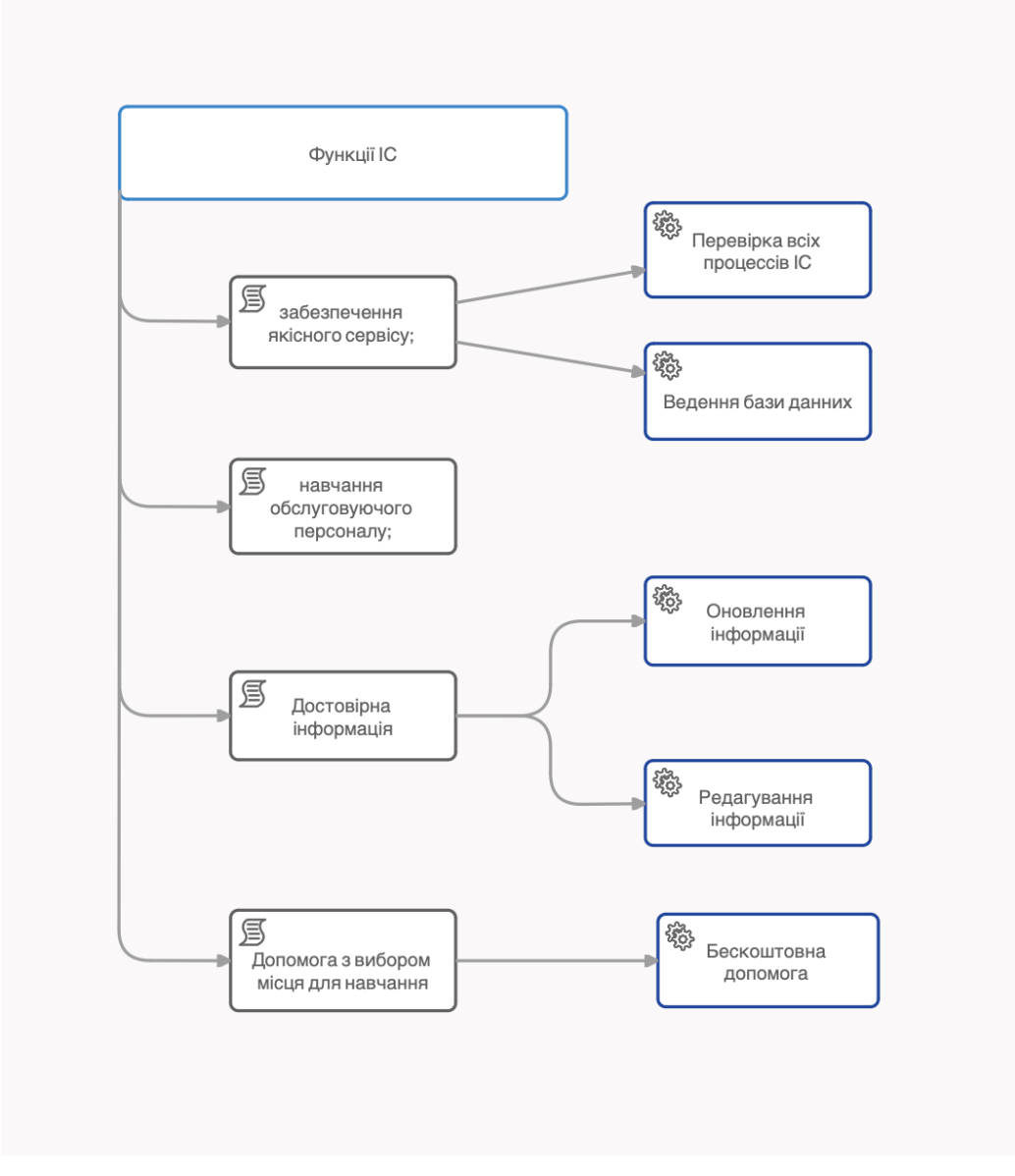

#### *Мал. 3. Функції ІС*

У рамках цієї курсової роботи необхідно розробити інформаційну систему матеріально-технічної бази ВНЗ. Для оцінки можливих методів розв'язання задачі проведемо дослідження предметної галузі за допомогою методології IDEF0.[19]

IDEF0 — методологія функціонального моделювання та графічна нотація, призначена для формалізації та опису бізнес-процесів. Відмінною рисою IDEF0 є її акцент на супідрядність об'єктів. У IDEF0 розглядаються логічні відносини між роботами, а не їх тимчасова послідовність (потік робіт). На малюнку представлено контекстну діаграму ІС.

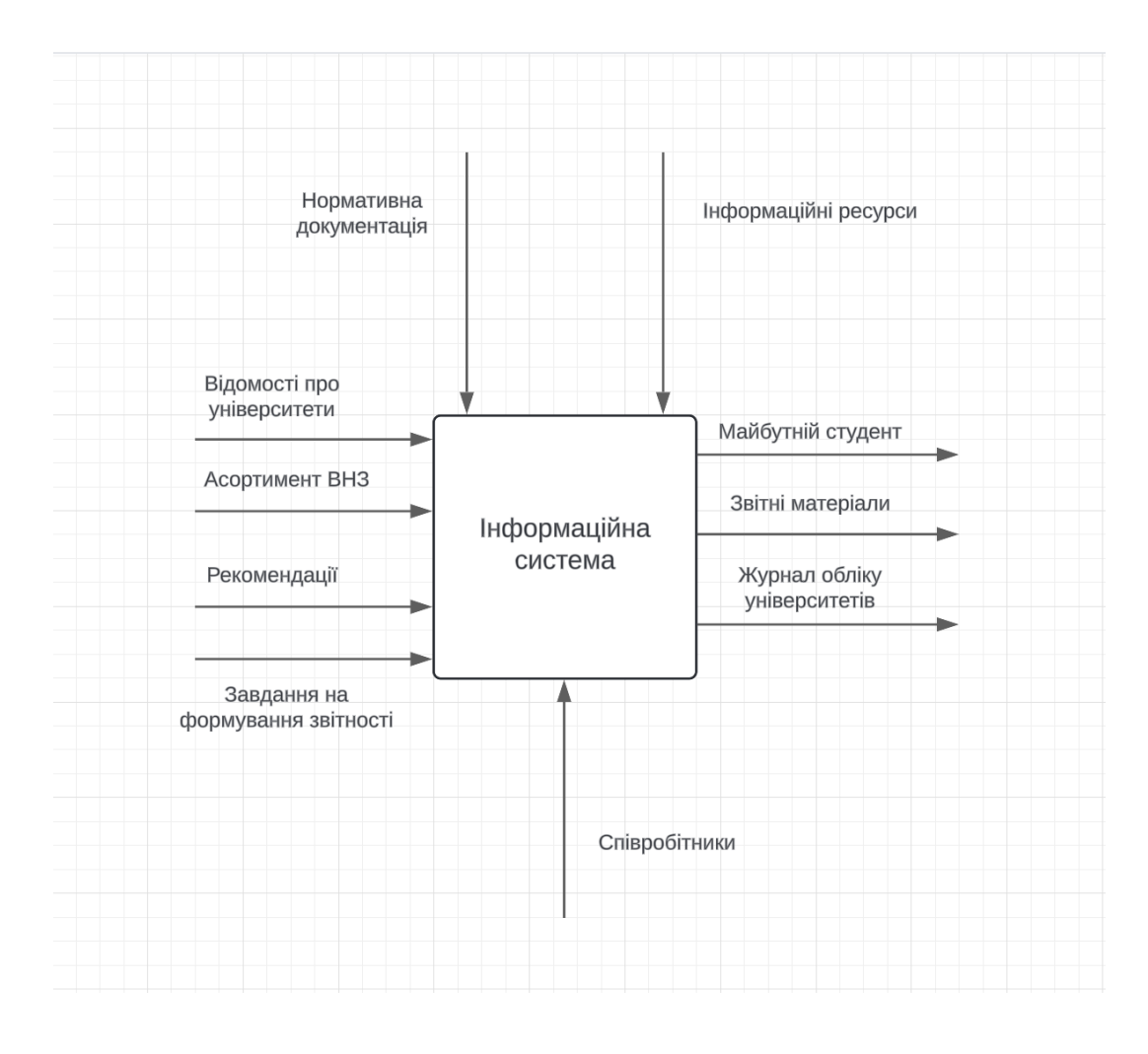

*Мал. 4. Контекстна діаграма ІС*

Діаграмою прецедентів або використання (Use case diagram) називається діаграма, на якій показана сукупність прецедентів і акторів, а також відносини між ними.

Прецедентом (Use case) називається опис безлічі послідовностей дій (включаючи варіанти), що виконуються системою для того, щоб актор міг отримати певний результат. Графічно прецедент зображується як еліпса. Актор являє собою безліч ролей, які користувачі прецедентів виконують під час взаємодії з ними.[20]

Діаграми прецедентів відіграють основну роль у моделюванні поведінки системи, підсистеми чи класу. Кожна така діаграма показує безліч прецедентів, акторів та відносини між ними. Діаграми прецедентів

застосовуються для моделювання виду системи з погляду прецедентів (або варіантів використання). Найчастіше це передбачає моделювання контексту системи, підсистеми чи класу чи моделювання вимог, які пред'являються поведінці зазначених елементів.

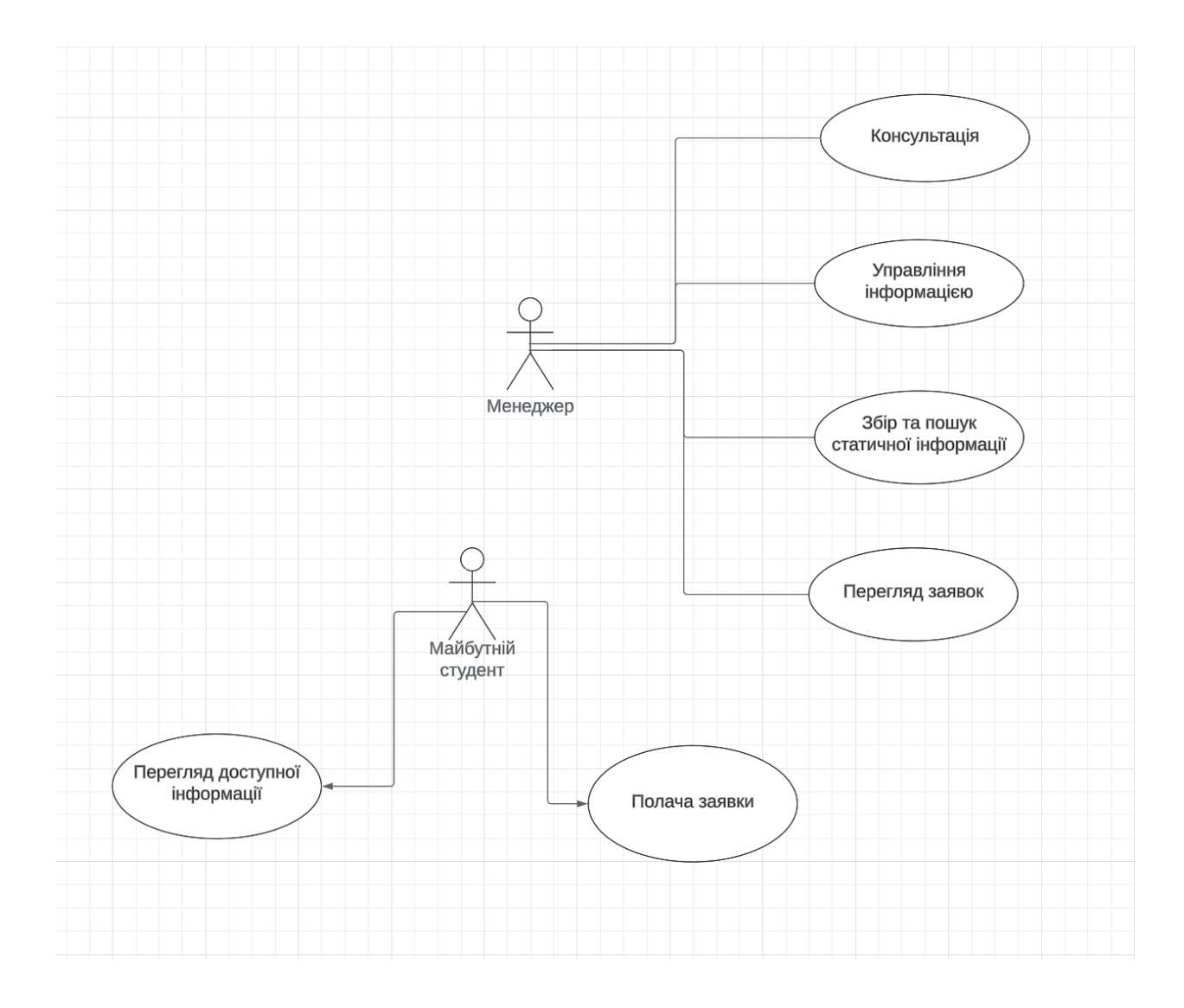

*Мал. 5. Діаграма прецедентів*

На основі основних функцій користувачів виділяємо наступні прецеденти (мал. 5)[21]:

- 1. Консультація
- 2. Управління інформацією
- 3. Збір та пошук статичної інформації
- 4. Перегляд заявок

За допомогою діаграми класів можна визначити склад і структуру даних, що зберігаються в об'єктах певного класу та зв'язку між ними.

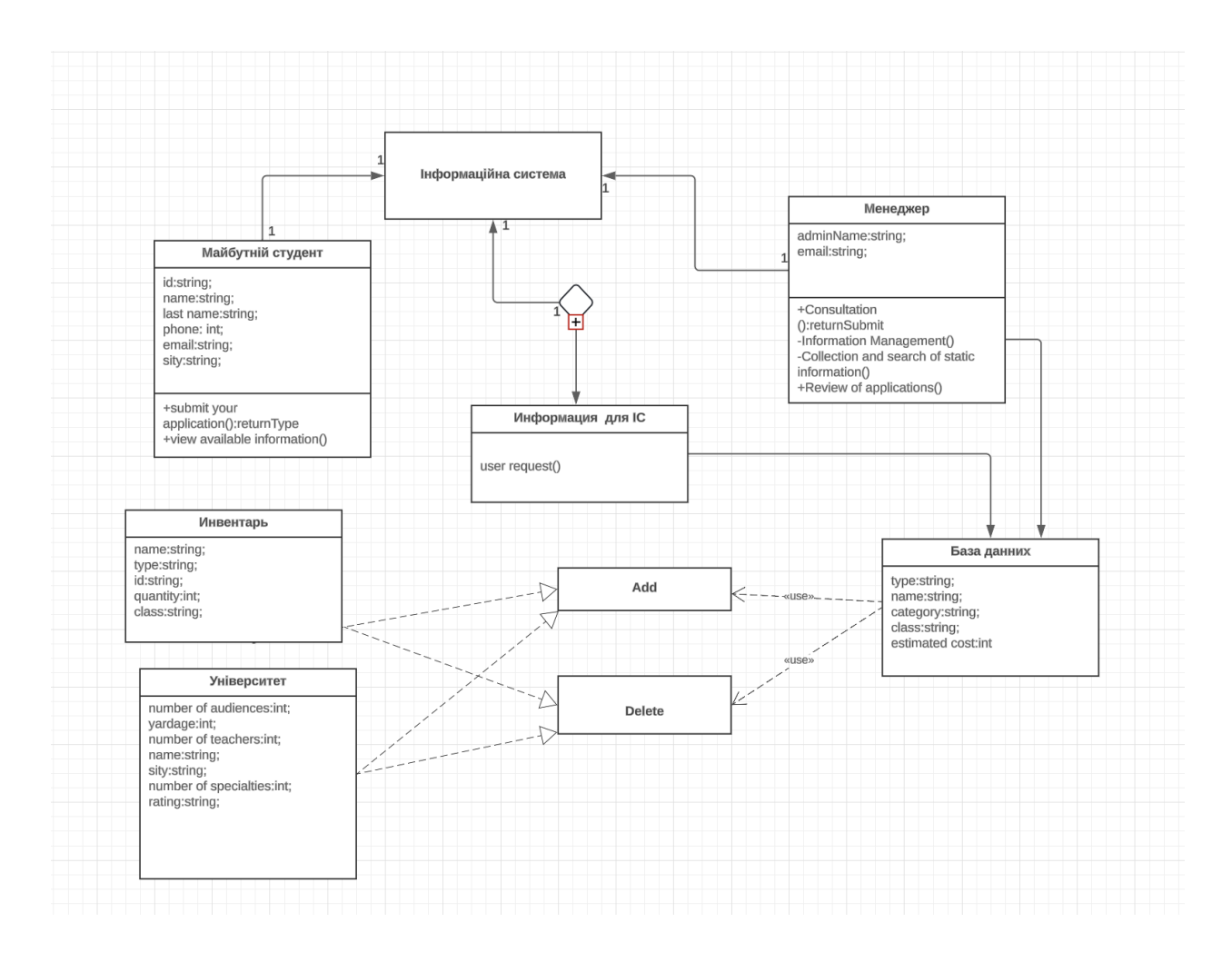

*Мал. 6. Діаграма класів*

### **2.2 Розробка веб-дизайну для ІС**

Завдяки проведеному аналізу, ми виявили що проектування ІС охоплює три основні сфери:

• проектування об'єктів даних, які будуть реалізовані у базі даних;

• проектування програм, екранних форм, звітів, які забезпечуватимуть виконання запитів до даних;

• облік конкретного середовища чи технології, а саме: топології мережі, конфігурації апаратних засобів, використовуваної архітектури, паралельної обробки, розподіленої обробки даних, тощо. [22]

Сучасна методологія проектування інформаційних систем як послідовність побудови різних моделей на етапах життєвого циклу проектування ІС. Процес створення ІС ділиться на низку етапів, обмежених деякими часовими рамками та закінчуються випуском конкретного продукту (моделей, програмних продуктів, документації та ін.).

Зазвичай виділяють такі етапи створення ІС: формування вимог до системи, проектування, реалізація, тестування, введення в дію, експлуатація та супровід. [23]

Початковим етапом процесу створення ІС є моделювання бізнеспроцесів, що протікають в організації та реалізують її цілі та завдання. Модель організації, описана у термінах бізнес-процесів та бізнес-функцій, дозволяє сформулювати основні вимоги до ІС. Це фундаментальне становище методології забезпечує об'єктивність у виробленні вимог до проектування системи. Безліч моделей опису вимог до ІС потім перетворюється на систему моделей, що описують концептуальний проект ІС. Формуються моделі архітектури ІС, вимог до програмного забезпечення

36

(ПЗ) та інформаційного забезпечення (ІЗ). Потім формується архітектура ПЗ та ІС, виділяються корпоративні БД та окремі додатки, формуються моделі вимог до додатків та проводиться їх розробка, тестування та інтеграція.[24]

Метою початкових етапів створення ІС, виконуваних на стадії аналізу діяльності організації, є формування вимог до ІС, які коректно і точно відображають цілі та завдання проекту. Щоб специфікувати процес створення ІС, що відповідає потребам організації, потрібно з'ясувати та чітко сформулювати, у чому полягають ці потреби. Для цього необхідно визначити вимоги потенційних користувачів до ІС та відобразити їх мовою моделей (Розділ 2.1 та 2.2.) у вимоги до розробки проекту так, щоб забезпечити відповідність цілям та завданням організації.

Завдання формування вимог до ІС є однією з найбільш відповідальних, важко формалізованих, найдорожчих і найважчих для виправлення у разі помилки. Сучасні інструментальні засоби та програмні продукти дозволяють досить швидко створювати ІС за готовими вимогами. На етапі проектування передусім формуються моделі даних. Проектувальники як вихідна інформація отримують результати аналізу. Побудова логічної та фізичної моделей даних є основною частиною проектування бази даних. Отримана у процесі аналізу інформаційна модель спочатку перетворюється на логічну, а потім у фізичну модель даних.[25]

Паралельно з проектуванням схеми бази даних виконується проектування процесів, щоб отримати специфікацію (опис) всіх модулів ІС. Обидва ці процеси проектування тісно пов'язані, оскільки частина бізнеслогіки зазвичай реалізується в базі даних (обмеження, тригери, процедури, що зберігаються). Головна мета проектування процесів полягає у відображенні функцій, отриманих на етапі аналізу, у модулі інформаційної системи. Під час проектування модулів визначають інтерфейси програм: розмітку меню, вид вікон, гарячі клавіші та пов'язані з ними дзвінки.

Кінцевими продуктами етапу проектування є:

• схема бази даних (на підставі ER-моделі, розробленої на етапі аналізу);

• набір специфікацій модулів системи (вони будуються з урахуванням моделей функцій).[26]

Крім того, на етапі проектування здійснюється також розробка архітектури ІС, що включає вибір платформи (платформ) і операційної системи. У неоднорідній ІС можуть працювати кілька комп'ютерів на різних апаратних платформах та під керуванням різних операційних систем. Крім вибору платформи, на етапі проектування визначаються такі характеристики архітектури:

• чи це буде архітектура "файл-сервер" або "клієнт-сервер";

• чи буде це 3-рівнева архітектура з такими шарами: сервер, програмне забезпечення проміжного шару (сервер додатків), клієнтське програмне забезпечення;

• чи буде база даних централізованою чи розподіленою. Якщо база даних буде розподілена, то які механізми підтримки узгодженості та актуальності даних будуть використовуватись;

• чи буде база даних однорідною, тобто, чи будуть усі сервери баз даних продуктами одного і того ж виробника (наприклад, усі сервери лише Oracle або всі сервери лише DB2 UDB). Якщо база даних не буде однорідною, то яке програмне забезпечення буде використане для обміну даними між СУБД

різних виробників (вже існуюче або розроблене спеціально як частина проекту);[27]

• чи для досягнення належної продуктивності використовуватимуться паралельні сервери баз даних (наприклад, Oracle Parallel Server, DB2 UDB тощо).

Етап проектування завершується розробкою технічного проекту ІС.

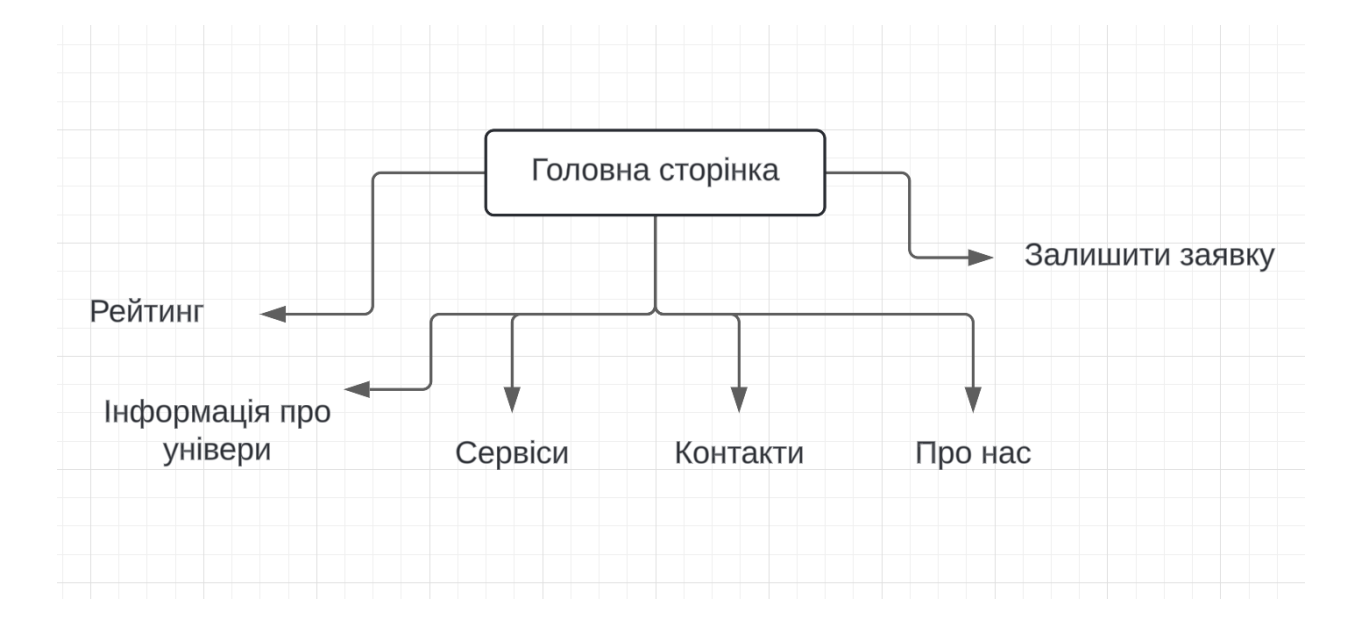

*Мал. 7. Структура веб-сервісу ІС.*

Веб-сайт повинен підтримуватись на всіх популярних сьогодні операційних систем - Windows, Linux, Android, IOS. Також він повинен коректно відображатися у всіх популярних браузерах та на всіх дозволах екранів. Для цього застосовується адаптивна верстка, яка дозволяє веб-сайту змінювати розмір і розташування своїх елементів залежно від того на екрані якого дозволу він відображається. До того ж веб-сайти з використанням адаптивної верстки ставляться пошуковими системами на більш високі позиції.

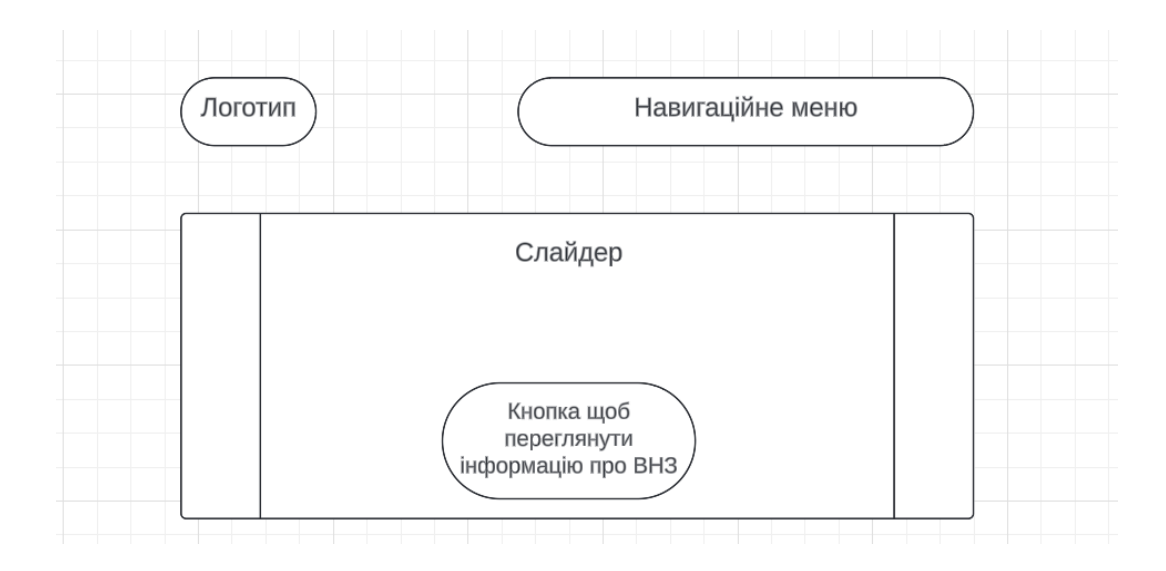

*Мал. 8. Головний екран прототипа ІС.*

На ньому представлений логотип, навігаційне меню, карусель та кнопка для того щоб подивитись інформацію про той Універ який ви обрали. Це те, що користувач побачить при відкритті веб-сайту, далі він може перейти до детального вивчення інформації на веб-сайті, яка матиме вигляд, як на малюнку[28] 8.

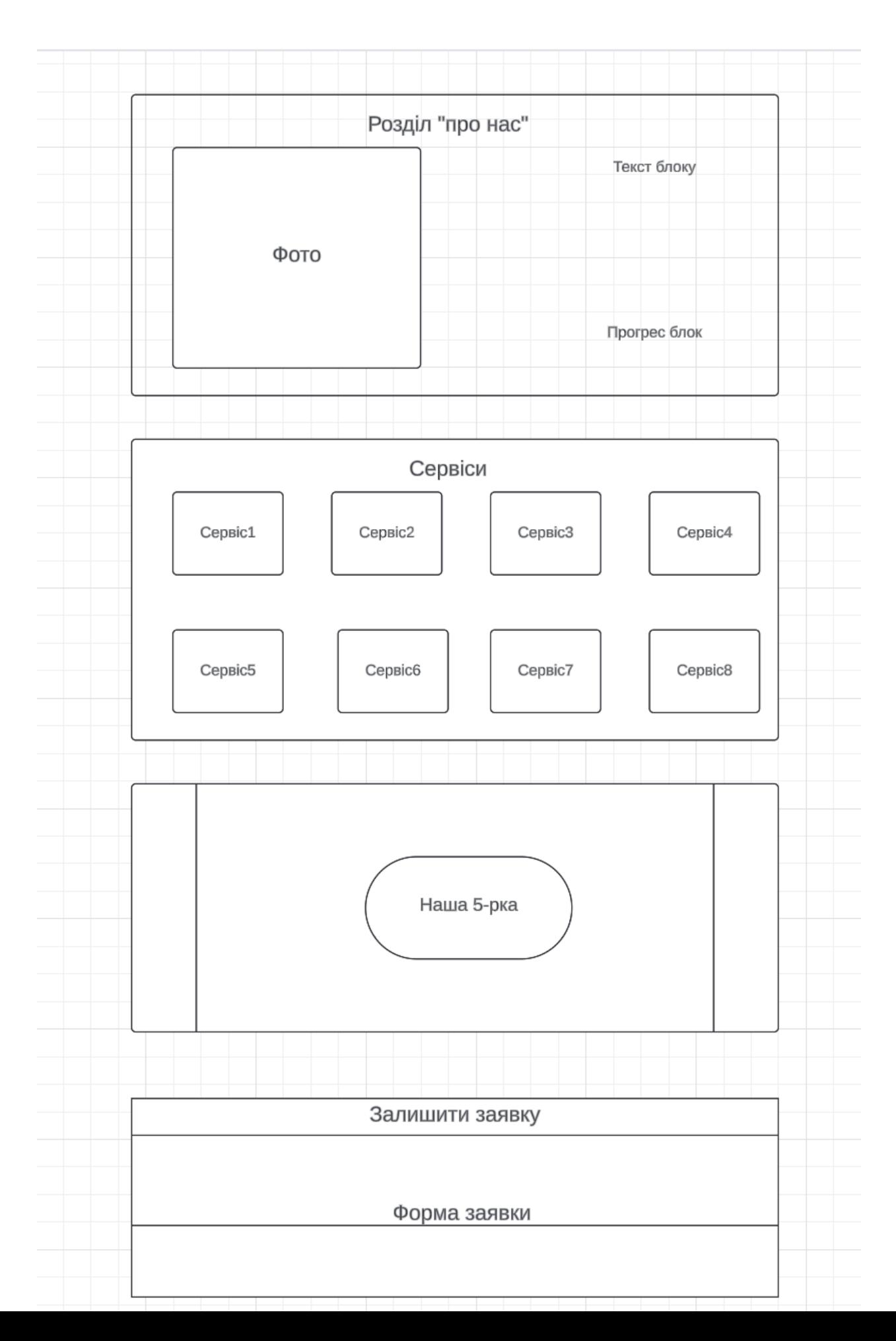

*Рисунок. 8. Прототип на нижній частині головної сторінки веб-сайту.*

Тут користувач може ознайомитись з більш детальною інформацією про сайт, залишити заявку через форму зворотного зв'язку та ознайомитись із усіма послугами які пропонує сервіс.

**2.3 Планування та розробка ІС "Матеріально-технічна база закладів вищої освіти України"**

Перед створенням веб-сайту необхідно підготувати папки, які містять необхідні документи, такі як шрифти, зображення, таблиці стилів, бібліотеки та скрипти.[29]

Також має бути сторінка index.js, яка буде головною сторінкою вебсайту. Структура папок відображена на малюнку 9.

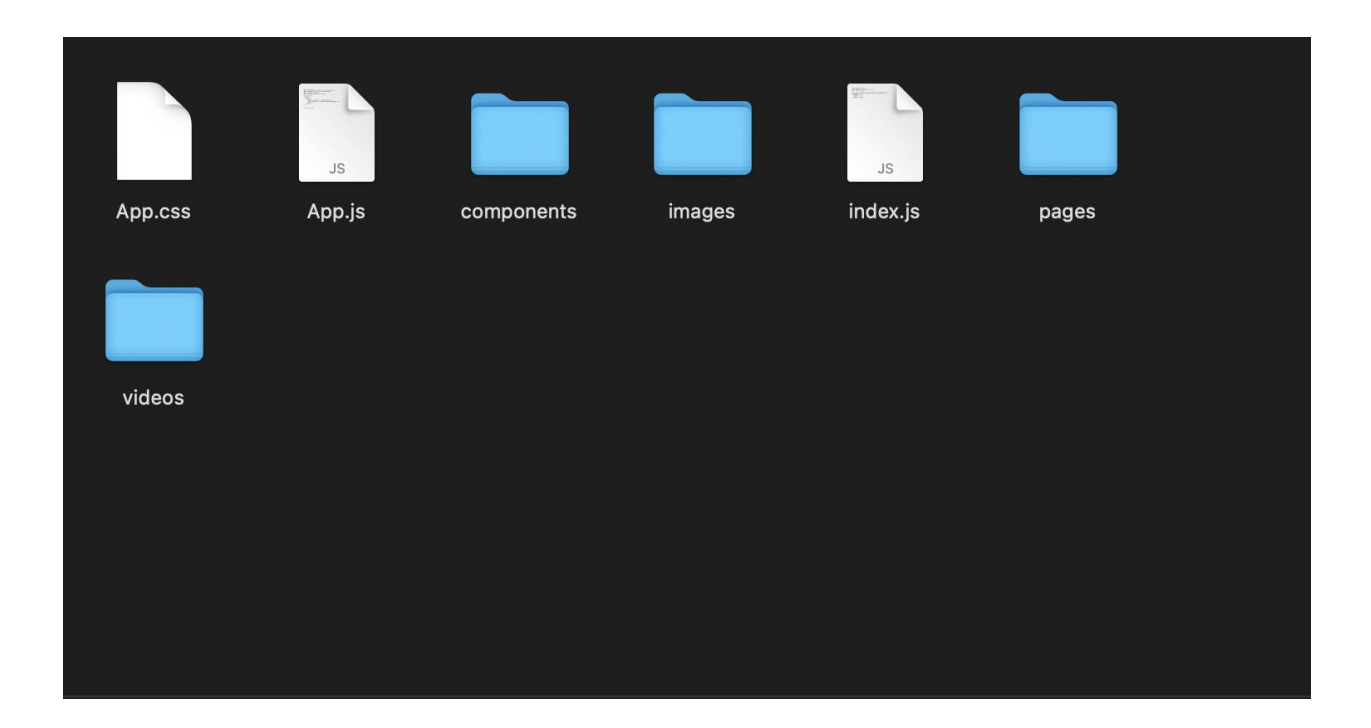

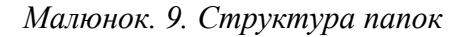

Перед початком створення ІС необхідно встановити за запустити npm (install), який створить web-сервер на комп'ютері та дозволить у режимі реального часу стежити за станом верстки також необхідно додати бібліотеку Bootstrap, потім необхідно створити json файли, це можна зробити декількома способам.

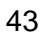

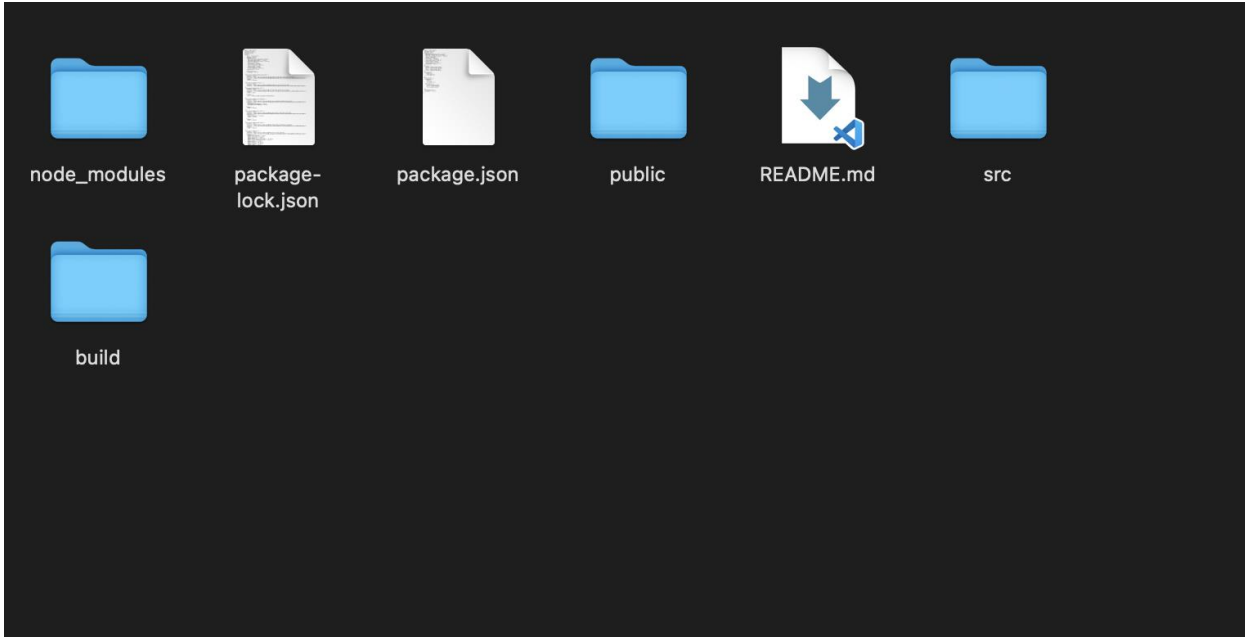

*Малюнок. 10. Структура папок*

| src > $\overline{\mathsf{ls}}$ App.js > $\mathcal{D}$ App |  |                                                          |
|-----------------------------------------------------------|--|----------------------------------------------------------|
| $\mathbf{1}$                                              |  |                                                          |
| 2                                                         |  | import 'bootstrap/dist/css/bootstrap.min.css';           |
| 3                                                         |  | import './App.css';                                      |
| $\overline{4}$                                            |  | import AppHeader from './components/header';             |
| 5                                                         |  | import AppHero from './components/hero';                 |
| 6                                                         |  | import AppAbout from './components/about';               |
|                                                           |  | import AppServices from './components/services';         |
| 8                                                         |  | import AppTestimonials from './components/testimonials'; |
| § 9                                                       |  |                                                          |
| 10                                                        |  | import AppContact from './components/contact';           |
| 11                                                        |  | import AppFooter from './components/footer';             |
| 12                                                        |  | import AppWorks from './components/works';               |
| 13                                                        |  |                                                          |

*Малюнок. 11. Оголошення компонентів*

Далі орієнтуючись на макет починаємо створювати компоненти з потрібним змістом всередині і описувати властивості об'єктів. Повний текст коду компонентів міститься у додатку А[30].

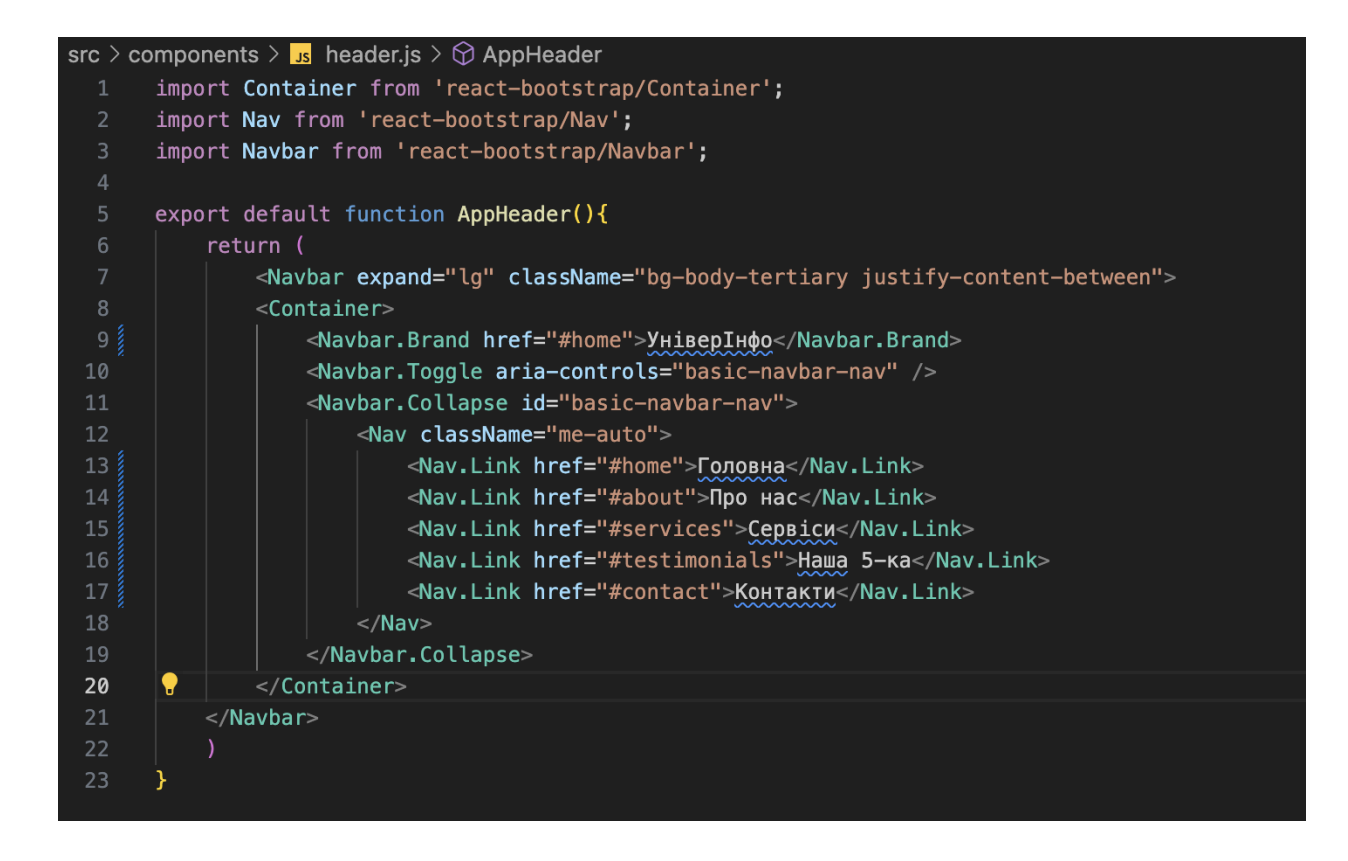

*Малюнок. 12. Створення компонента AppHeader*

За допомогою елементів бутстрап, створюємо структуру нашого меню та дотримуючись попереднього макету, створюємо компоненти та структуру всії ІС.

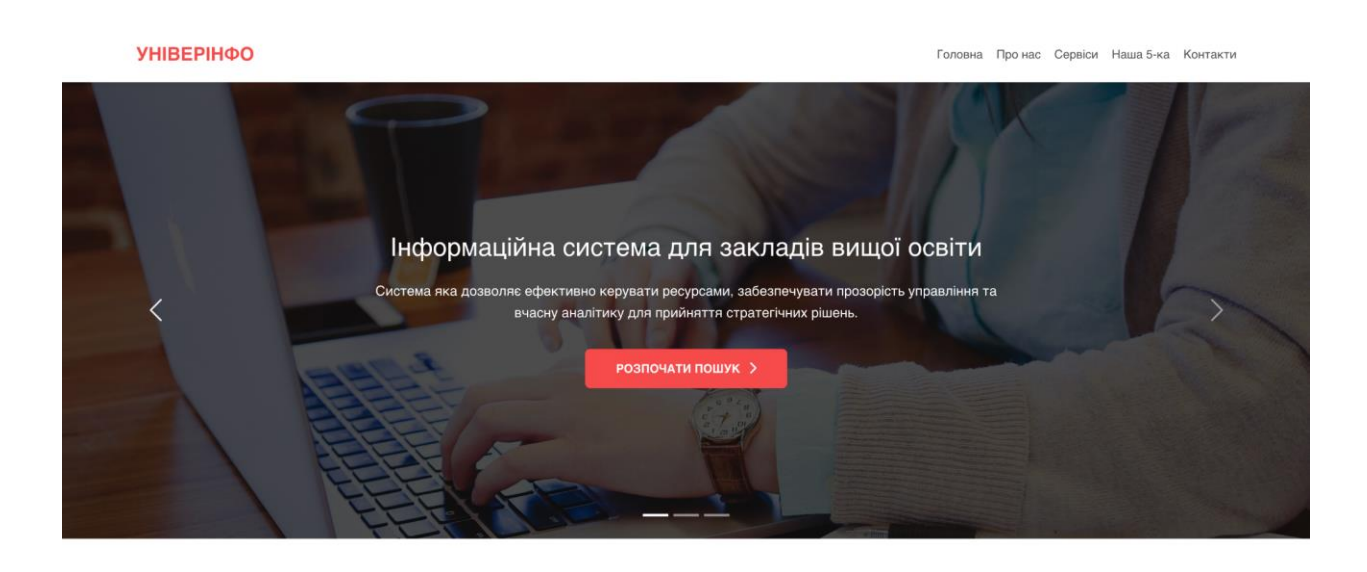

*Малюнок. 13. Вигляд початкової сторінки*

#### **CEPBICИ**

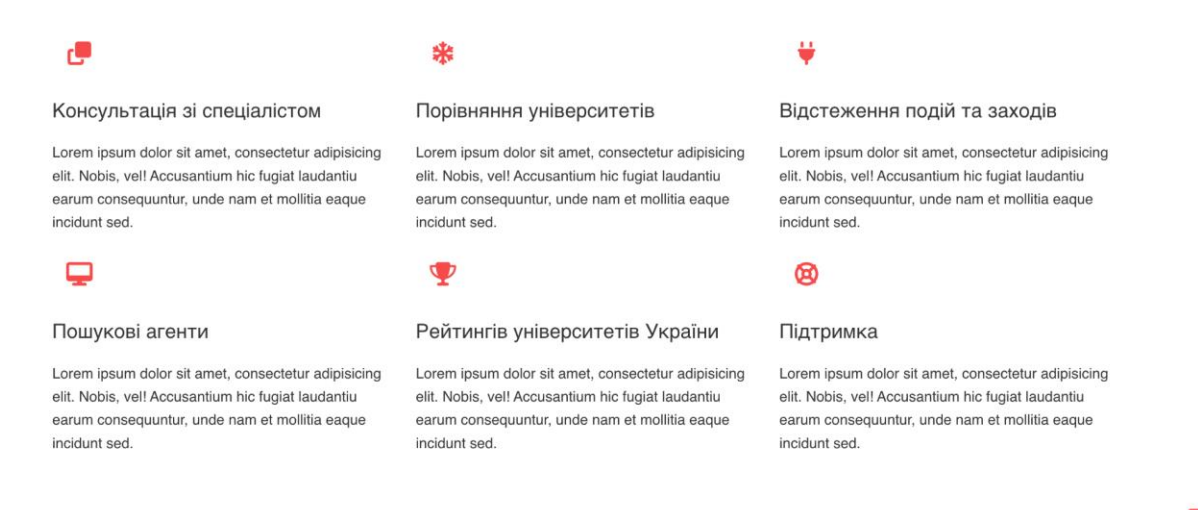

*Малюнок. 14. Розділ про сервіси*

#### ЗАЛИШИТУ ЗАЯВКУ

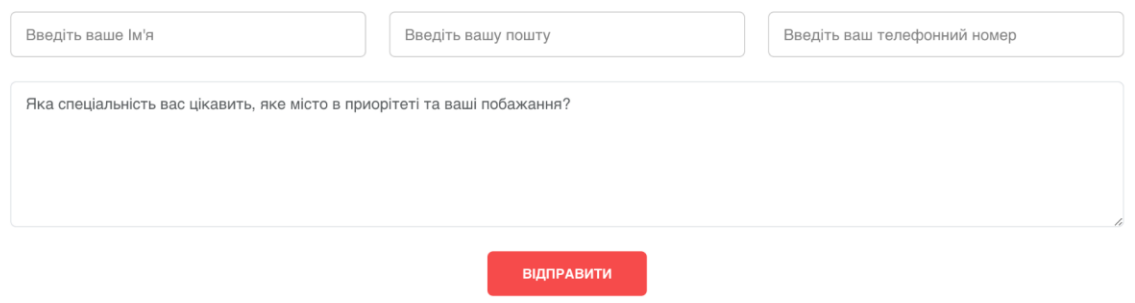

*Малюнок. 15. Розділ де ви можете залишити свою заявку*

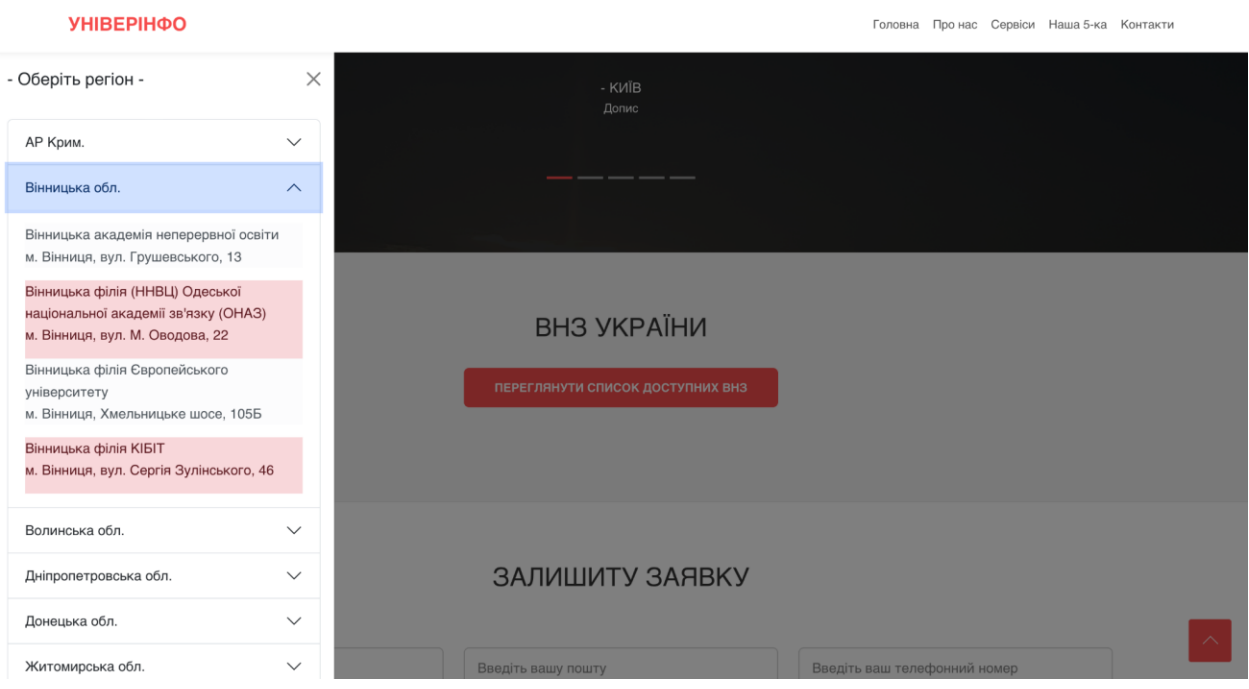

*Малюнок. 16. МТБ вищих навчальних закладів України.*

Вся розробка проводилася за допомогою бібліотеки React та Bootstrap фреймворку. А саме: створення компонентів, створення функцій, написання даних

## **2.4 Тестування та оптимізація розробленої ІС**

Одним із найбільш популярних тестування є "Usability-тестування" - це експериментальний метод заздалегідь побудований на інтерв'юванні користувачів за складеним сценарієм і спрямований на з'ясування того, як користувачі використовують продукт. Учасників тестування, також званих «респондентами», відібрали та найняли на основі спеціалізованої анкети, складеної так, щоб відсіяти людей, які не входять до цільової аудиторії користувачів продукту(Пошук випускників 10-х 11-х класів). У процесі кожного інтерв'ю модератор просить респондентів виконувати завдання, які вирішуються за допомогою продукту, що тестується.[31]

Приклад декількох завдань, які були запропоновані респондентам

- Залиште заявку
- Перейдіть до МТБ Херсонського державного університету

Сенс usability-тестування полягає у спостереженні та аналізі проблем, з якими стикаються користувачі, працюючи з продуктом. Метою тестування є вдосконалення інтерфейсів з урахуванням досвіду цільової аудиторії. У цьому створюється фінальна версія продукту, що дозволяє забезпечити найефективнішу взаємодію. На мою думку це найефективніший та найпростіший спосіб тестування та вдосконалення будь якого проекту. Спостереження за користувачами дозволяє знайти способи покращення дизайну та функціональності продукту, але безпристрасно спостерігати за цим процесом досить складно. Людині властиво бажання та потреба допомагати оточуючим, а не спостерігати за їхніми помилками та невдачами. Тому, було прийнято рішення тримати респондента сфокусованим на завданнях, не допомагаючи при цьому вирішувати їх.

Оцінка продуктивності взаємодії користувачів із системою (Performance measurement) полягае у тому, що групу користувачів просять виконати певний набір завдань(випускники 10-11 класів або охочі люди).

При цьому вимірюють час, який їм для цього знадобився, кількість помилок, які вони здійснили, а також за необхідності деякі інші параметри (частота звернення до довідкових матеріалів, кількість відвіданих розділів на сайті, тощо).

Під час проведення такої оцінки, спілкування з респондентом має зводитися лише до пояснення завдань, які останньому необхідно виконати. В інший час ви повинні грати роль пасивного спостерігача і не втручатися в процес роботи користувача, якщо тільки той не опинився в ситуації, коли він не здатний самостійно вирішити проблему. Тільки при дотриманні цієї вимоги можна розраховувати на об'єктивність отриманих даних.[32]

Важливою частиною такого підходу є аналіз отриманої інформації. Потрібно вміти правильно інтерпретувати зібрані дані. Кількісні дані навряд чи можуть показати, в чому конкретно полягає проблема, проте вони добре підходять для визначення того, де зосереджені найбільш серйозні недоліки, або для порівняння різних інтерфейсів. Та й самі результати вимірів можуть бути зумовлені різними факторами. Можливо, що помилка викликана не серйозними проблемами у системі, а просто неуважністю конкретного користувача. Проте всі помилки необхідно розглядати більш докладно, прагнучи визначити причини, що їх викликали.

Крім характеристик, які можна об'єктивно виміряти, існує такий параметр, як задоволеність користувача від роботи із системою. Його також бажано враховувати. Для цього з користувачем потрібно провести невелику розмову та попросити заповнити спеціальну анкету після завершення виконання завдань. Задоволеність користувачів стосовно використання ІС "матеріально-технічна база ЗВО України" складає 94%

#### **Тестування за допомогою Morae**

Всі учасники тестування взаємодіють віддалено по мережі, працюючи кожен за своїм комп'ютером. Адміністратор та потенційні користувачі (майбутні студенти) віддалено спостерігають за діями респондента. Адміністратор своєчасно подає команди респонденту, спостерігає та в процесі тестування робить позначки та коментарі. Програма фіксує послідовність дій респондента, записує за допомогою відеокамер копії екрана монітора та обличчя респондента. Ця інформація в режимі реального часу передається на комп'ютери адміністратора та потенційних користувачів і паралельно записується на жорсткий диск файл для подальшої обробки.[33]

Отримані дані – різноманітні потоки даних з комп'ютера респондента, коментарі потенційних користувачів – автоматично синхронізуються між собою. Після завершення процесу тестування дані легко обробити - у програмі пропонується безліч методів для обробки даних, автоматизації розрахунку кількісних параметрів оцінки юзабіліті, побудови стандартних звітів та графіків, створення презентацій та відеороликів на основі отриманих даних.

Програмний продукт Morae реалізований у вигляді трьох окремих програм: Morae Recorder (для запису даних на комп'ютері респондента), Morae Observer (для віддаленого спостереження за діями в режимі реального часу) та Morae Manager (для обробки отриманих результатів та підготовки конфігурації процесу тестування).

#### **Morae Recorder**

Програма Recorder встановлюється на комп'ютер респондента та веде запис даних у процесі проведення тестування. Для запису даних використовується технологія Rich Recording Technology, що дозволяє записувати безліч різнорідних потоків даних у синхронізованому вигляді:

− екранне відео з комп'ютера респондента;

− відео з двох камер (одна знімає екран комп'ютера користувача,

інша - самого користувача);

− аудіозапис голосу користувача;

− інформацію про події, що відбуваються за сценою (у додатках та операційній системі);

− факти натискання клавіш миші та клавіатури;

− коментарі, які вносяться спостерігачами.

### **Morae Observer**

Програма Observer дозволяє спостерігачам віддалено приєднуватися до комп'ютера респондента, спостерігати за його діями, помічати моменти тестування спеціальними маркерами та текстовими коментарями в режимі реального часу. Спостерігач може бачити робочий стіл респондента, переглядати відео з обох камер, чути голосові коментарі. Декілька екземплярів програми Observer можуть приєднуватися до одного й того самого экземпляра Recorder, тобто. за тим самим респондентом можуть стежити кілька спостерігачів одночасно.[34]

## **Morae Manager**

Процес проведення тестування налаштовується адміністратором заздалегідь. Для цього за допомогою Morae Manager створюється файл конфігурації, який описує параметри процесу: список завдань, які повинен

виконати користувач, параметри запису даних на комп'ютері респондента, список маркерів, доступних спостерігачам, параметри використання автопілота, списки питань анкетування. Один і той же файл конфігурації може використовуватися багаторазово під час роботи з різними респондентами - у цьому випадку Morae дозволяє порівняти результати, отримані від різних респондентів. Якщо конфігурація тестування заздалегідь не підготовлена, Morae пропонує ряд шаблонних конфігурацій, орієнтованих на тестування сайтів, паперових прототипів, мобільних пристроїв і т.д.

Morae Manager містить інтегрований механізм анкетування респондентів - після виконання кожного завдання респонденту автоматично пропонується список питань, що дозволяють йому оцінити зручність роботи з програмою, простоту використання, ступінь задоволеності роботи з програмою тощо. Тестування може проводитись у ручному або автоматичному режимах. У ручному режимі роботи процесом тестування управляє людина адміністратор. Він дає чергове завдання респонденту, визначає момент, коли респондент повинен відповідати на запитання анкети тощо. В автоматичному режимі адміністратор виконує автопілот. Він послідовно пропонує користувачеві завдання для виконання та анкети для заповнення. Респондент читає у вікні автопілота чергове завдання, виконує його, натискає кнопку «Завдання завершено», отримує анкету, що відповідає на неї, отримує наступне завдання і т.д. - Процес повністю автоматизований.[35]

Після завершення тестування, всі накопичені дані, включаючи дані з комп'ютера респондента і позначки спостерігачів, записуються в єдиний файл. Починається наступна стадія процесу – обробка результатів. Для вивчення та обробки накопичених даних у програмі Morae Manager є вкладка "Analyze". Тут можна переглянути та прослухати записані дані. На вкладці відображаються поточний кадр відеоряду та єдина часова шкала з

нанесеними на неї маркерами та межами вибраного завдання. Шкала масштабується - швидкість відтворення відео можна змінювати в широкому діапазоні. Розташування маркерів та межі завдань легко коригуються. Пошук потрібного фрагмента даних на часовій шкалі не становить проблем завдяки засобам наскрізного пошуку. Наприклад, можна переглянути список моментів, у які користувач натискав певну клавішу на клавіатурі або, скажімо, праву клавішу мишки при натиснутій клавіші Ctrl, або вивести список маркерів певного типу, внесених конкретним спостерігачем.

Вкладка "Graph" дозволяє створювати стандартні звіти. Morae підтримує шість типів звітів — по роботі в додатках, з введення даних, маркерів, заповнення анкет, завдань і веб-сторінок. Для кожного звіту є кілька варіантів метрики. Наприклад, для звіту щодо введення даних як метрика можна вибрати максимальний час між введенням даних, середня кількість клацань миші чи рухів миші по задачам. Параметри метрики та діапазон даних можна змінювати. Morae включає кілька стандартних шаблонних звітів, які можна створювати одним клацанням мишки. Можна створювати власні шаблони звітів. Створені звіти можна експортувати у вигляді картинок (EMF, BMP), і таблиці даних (CSV).[36]

Вкладка «Present» дозволяє нарізати із вихідного відеоматеріалу відеокліпи та створювати на їх основі презентацію. Для цього спочатку готуються необхідні відеокліпи, графіки та спеціальні картинки або кліпи з коментарями, які виставлятимуться між відеокліпами та графіками. Потім створюється розкадрування (storyboard) для презентації. Розкадрування відображається у вигляді набору кадрів у нижній частині вікна. Далі в розкадрування розміщуються всі необхідні кліпи та графіки в потрібному порядку. На завершення презентацію експортують у формати файлів WMV, AVI або безпосередньо в PowerPoint.

### **ВИСНОВКИ**

У ході розробки інформаційної системи "Матеріально-технічна база закладів вищої освіти України" було проведено значне дослідження і аналіз потреб та проблем, що існують у сфері управління матеріально-технічними ресурсами у вищих навчальних закладах.Також було розглянуто різні підходи до розробки ІС для пошуку кращого університету в країні та визначено основні вимоги до такої ІС.

В результаті аналізу було визначено, що для створення ефективної ІС для пошуку кращого університету в Україні необхідно враховувати потреби користувачів, розробляти зручний та інтуїтивно зрозумілий інтерфейс, надавати додаткові сервіси, такі як поради та рекомендації щодо вибору університету, інформацію про університети та їхні програми та інші.

Таким чином, результати аналізу показують, що створення ІС для пошуку кращого університету в країні є актуальною та перспективною задачею, яка може допомогти користувачам знайти найкращий університет, який відповідає їхнім потребам та цілям. Розробка і впровадження інформаційної системи "Матеріально-технічна база закладів вищої освіти України" виявилося успішним кроком у напрямку вдосконалення управління

ресурсами в українських вищих навчальних закладах. Результатом цієї роботи стала створена інформаційна система.

## **ПЕРЕЛІК ДЖЕРЕЛ ПОСИЛАННЯ**

1. Вендров, А. М. (1998). CASE-технології. Сучасні методи та засоби проектування інформаційних систем. М.: Фінанси та статистика, 176, 2000.

2. Грекул, В. І., Денищенко, Г. Н., & Коровкіна, Н. Л. (2008). Проектування інформаційних систем: навч. допомога. Москва: Інтернет-Університет Інформаційних Технологій: БІНОМ. Лабораторія знань.

3. Залізко, Б. А., & Підгірна, Г. Н. (2017). Проектування та експлуатація інформаційних систем: навчальна програма закладу вищої освіти з навчальної дисципліни за спеціальністю 1-25 01 12 «Економічна інформатика».

4. Коцюба, І. Ю., Чунаєв, О. В., & Шиков, О. М. (2015). Основи проектування інформаційних систем.

5. Крамаренко, Т. А., Деменков, І. А., & Міхєєв, А. І. (2016). Вибір клієнтсерверної СУБД для реалізації інформаційної системи. Сучасні інформаційні технології, 24 (24).

6. Павленко, П. М., Філоненко, С. Ф., Бабіч, К. С., Гавриленко, О. В., & Логачов, Є.В. Р. (2013). Інформаційні системи та технології.

7. Антоненко, В. М., Мамченко, С. Д., & Рогушина, Ю. В. (2016). Сучасні інформаційні системи та технології: управління знаннями.

8. Ясінецька, І., & Мушеник, І. (2020). ІНФОРМАЦІЙНІ СИСТЕМИ І ТЕХНОЛОГІÏ В УПРАВЛІННІ ДІЯЛЬНІСТЮ ПІДПРИЄМСТВА. Збірник наукових праць, 66-67.

9. Юрчук, Н. П. (2015). Інформаційні системи в управлінні діяльністю підприємства. Агросвіт, (19), 53-58.

10. Armbrust, M., Xin, R. S., Lian, C., Huai, Y., Liu, D., Bradley, JK, ... & Zaharia, M. (2015, May). Spark sql: Relational data processing в spark. In Proceedings of the 2015 ACM SIGMOD міжнародного конференція на менеджменті даних (pp. 1383-1394).

11. Lu, J., & Holubová, I. (2019). Multi-model databases: a new journey до handle the variety of data. ACM Computing Surveys (CSUR), 52 (3).

12. Ройс У. Управління проектами зі створення програмного забезпечення. - М.: Лорі, 2002.

13. Орлов С.А., Цилькер Б.Я. Технології розробки програмного забезпечення: Підручник для вузів. 4-те вид. Стандарт третього покоління. - СПб.: Пітер, 2012.

14. Розенберг Д., Кендал С. Застосування об'єктного моделювання з використанням UML та аналіз прецедентів. - М.: ДМК Прес, 2002.

15. Мюллер Р. Д. Бази даних та UML: Проектування. - М.: Лорі, 2002.

16. Нейбург Е. Д., Максимчук Р. А. Проектування баз даних за допомогою UML. - М.: Вільямс, 2002.

17. Макконнелл З., Професійна розробка програмного забезпечення, – М.: Символ-Плюс, 2007.

18. Мартін Р. Швидка розробка програм. Принципи, приклади, практика. М.: Вільямс, 2004.

19. Кніберг Х., Скарін М. Scrum та ХР: нотатки з передовою. Інтернет-ресурс http://scrum.org.ua/wp-content/uploads/2008/12/scrum\_xp-from-the- trenches-rusfinal.pdf (05.02.15, російською мовою).

20. Фаулер M. UML. Основи, 3-тє вид. - СПб: Символ-Плюс, 2004. Гвоздєва І.А., Лаврентьєва І.Ю. Основи проектування автоматизованих інформаційних систем: підручник. – М.: ВД «ФОРУМ»: ІНФРА-М, 2011.

21. Дронов В. РНР 5/6, MySQL 5/6 та Dreamweaver CS4. Розробка інтерактивних Web-сайтів: Санкт-Петербург, БХВ-Петербург, 2009.

22. Ємельянова, Н.З. Проектування інформаційних систем. / Н.З. Ємельянова, Т.Л. Партика, І.І. Попов. – М.: Форум, 2009.

23.Ізбачков, Ю. С. Інформаційні системи: підручник для ВНЗ. / Ю.С. Ізбачков, В.М. Петров. – СПб.: Пітер, 2010.

24.Колісніченко Д. PHP 5/6 та MySQL 6. Розробка Web-додатків (+ CD-ROM): Санкт-Петербург, БХВ-Петербург, 2010р.

25. Кузнєцов М., Симдянов І. PHP 5/6: Санкт-Петербург, БХВ-Петербург, 2010.

26. Кузнєцов М., Симдянов І. PHP. Практика створення Web-сайтів (+ CD-ROM): Москва, БХВ-Петербург, 2012.

27.Кузнєцов М., Симдянов І. Самовчитель PHP 5/6: Санкт-Петербург, БХВ-Петербург, 2009 - 672 с.

28.Мішель Є., Філліпс А. Вивчаємо PHP і MySQL: Санкт-Петербург, Символ-Плюс, 2013 - 448 с.

29.Норенков, І. П. Автоматизовані інформаційні системи: навчальний посібник. / І. П. Норенков. - М.: вид. МДТУ ім. Н.Е.Баумана, 2011. - 342 с.

30.Скляр Д., Трахтенберг А. PHP. Рецепти програмування: Москва, Російська Редакція, БХВ-Петербург, 2012 - 736 с.

31.Соловйов, І.В. Проектування інформаційних систем. / І.В. Соловйов, А.А. Майоров. - К.: Академічний Проект, 2009. - 400 с.

32.Харріс Енді. PHP/MySQL для початківців: Москва, КУДИЦЬ-Образ, 2012 р. - 384 с.

33.Хольцнер Стівен. PHP у прикладах: Москва, Біном-Прес, 2009 р. - 350 с.

34.Mohammad A. Ketabchi, Valdis Berzins. Mathematical Model of Composite Objects and Its Application for Organization Engineering Databases // IEEE Trans. on Software Eng.- 14, N 1.- 2010.- 71-84

35.Anant Jhingran, Michael Stonebraker. Зміни в комплексі Object Representation: A Performance Persrective // 6th Int. Conf. Data Eng., Los Angeles, California, USA, Febr. 5-9, 2013.- 94-102

36.E. F. Codd. Relational Model of Data для великих Shared Data Banks // Commun. ACM.- 26, N 1.- 2013.- 377-38

## **ДОДАТКИ**

import 'bootstrap/dist/css/bootstrap.min.css';

import './App.css';

```
import AppHeader from './components/header';
import AppHero from './components/hero';
import AppAbout from './components/about';
import AppServices from './components/services';
import AppTestimonials from 
'./components/testimonials';
import AppContact from './components/contact';
import AppFooter from './components/footer';
import AppWorks from './components/works';
function App() {
   return (
     <div className="App">
      <header id = "header">
                 <AppHeader/>
             </header>
             <main>
                 <AppHero/>
                 <AppAbout/>
                 <AppServices/>
                 <AppTestimonials/>
                 <AppWorks/>
                 <AppContact/>
```
 $\langle$ /main $\rangle$ 

<footer id ="footer">

<AppFooter/>

</footer>

 $\langle$ div $>$ 

);

}

export default App;